SeeBeyond ICAN Suite

# eIndex Global Identifier Composite Application Reference Guide

Release 5.0.4

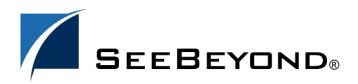

SeeBeyond Proprietary and Confidential

The information contained in this document is subject to change and is updated periodically to reflect changes to the applicable software. Although every effort has been made to ensure the accuracy of this document, SeeBeyond Technology Corporation (SeeBeyond) assumes no responsibility for any errors that may appear herein. The software described in this document is furnished under a License Agreement and may be used or copied only in accordance with the terms of such License Agreement. Printing, copying, or reproducing this document in any fashion is prohibited except in accordance with the License Agreement. The contents of this document are designated as being confidential and proprietary; are considered to be trade secrets of SeeBeyond; and may be used only in accordance with the License Agreement, as protected and enforceable by law. SeeBeyond assumes no responsibility for the use or reliability of its software on platforms that are not supported by SeeBeyond.

SeeBeyond, e\*Gate, e\*Way, and e\*Xchange are the registered trademarks of SeeBeyond Technology Corporation in the United States and/or select foreign countries. The SeeBeyond logo, SeeBeyond Integrated Composite Application Network Suite, eGate, eWay, eInsight, eVision, eXchange, eView, eIndex, eTL, ePortal, eBAM, and e\*Insight are trademarks of SeeBeyond Technology Corporation. The absence of a trademark from this list does not constitute a waiver of SeeBeyond Technology Corporation's intellectual property rights concerning that trademark. This document may contain references to other company, brand, and product names. These company, brand, and product names are used herein for identification purposes only and may be the trademarks of their respective owners.

© 2004 by SeeBeyond Technology Corporation. All Rights Reserved. This work is protected as an unpublished work under the copyright laws.

This work is confidential and proprietary information of SeeBeyond and must be maintained in strict confidence. Version 20040603105357.

## Contents

| List of Tables                                                                               | 7                |
|----------------------------------------------------------------------------------------------|------------------|
| Chapter 1                                                                                    |                  |
| Introduction                                                                                 | 8                |
| Document Purpose and Scope<br>Intended Audience<br>Using this Guide<br>Document Organization | 8<br>8<br>9<br>9 |
| Writing Conventions<br>Special Notation Conventions                                          | <b>9</b><br>9    |
| Supporting Documents                                                                         | 10               |
| Online Documents                                                                             | 11               |
| SeeBeyond Web Site                                                                           | 11               |

#### Chapter 2

| eIndex Global Identifier Composite Application Overview | 12 |
|---------------------------------------------------------|----|
| Introduction                                            | 12 |
| eIndex Repository Components                            | 12 |
| Editors                                                 | 13 |
| Project Components                                      | 13 |
| Configuration Files                                     | 14 |
| Database Scripts                                        | 15 |
| Custom Plug-ins                                         | 15 |
| Match Engine Configuration Files                        | 16 |
| Outbound Object Type Definition (OTD)                   | 16 |
| Dynamic Java API                                        | 16 |
| Connectivity Components                                 | 18 |
| Deployment Profile                                      | 19 |
| Environment Components                                  | 19 |
| About the Runtime Environment                           | 19 |
| Functions of the Runtime Environment                    | 19 |
| Runtime Environment Components                          | 20 |
| Matching Service                                        | 21 |
| eIndex Manager Service                                  | 21 |
| Query Builder                                           | 21 |

| Query Manager                    | 22 |
|----------------------------------|----|
| Update Manager                   | 22 |
| Object Persistence Service (OPS) | 22 |
| Database                         | 22 |
| Enterprise Data Manager          | 22 |
|                                  |    |

#### Chapter 3

| Understanding Operational Processes |    |
|-------------------------------------|----|
| Learning About Message Processing   | 23 |
| Inbound Message Processing          | 24 |
| About Inbound Messages              | 25 |
| The Default Inbound OTD             | 25 |
| Outbound Message Processing         | 31 |
| About Outbound Messages             | 32 |
| Inbound Message Processing Logic    | 35 |

#### Chapter 4

| The Database Structure                                                        |    |
|-------------------------------------------------------------------------------|----|
| Overview of the eIndex Database                                               | 41 |
| eIndex Database Description                                                   | 41 |
| Database Table Overview                                                       | 41 |
| Database Table Details                                                        | 43 |
| SBYN_ <object_name></object_name>                                             | 43 |
| SBYN_< <i>OBJECT_NAME</i> >SBR                                                | 44 |
| SBYN_ <child_object> and SBYN_<child_object>SBR</child_object></child_object> | 44 |
| SBYN_APPL                                                                     | 45 |
| SBYN_ASSUMEDMATCH                                                             | 45 |
| SBYN_AUDIT                                                                    | 46 |
| SBYN_COMMON_DETAIL                                                            | 46 |
| SBYN_COMMON_HEADER                                                            | 47 |
| SBYN_ENTERPRISE                                                               | 48 |
| SBYN_MERGE                                                                    | 48 |
| SBYN_OVERWRITE                                                                | 49 |
| SBYN_POTENTIALDUPLICATES                                                      | 50 |
| SBYN_SEQ_TABLE                                                                | 50 |
| SBYN_SYSTEMOBJECT                                                             | 52 |
| SBYN_SYSTEMS                                                                  | 53 |
| SBYN_SYSTEMSBR                                                                | 54 |
| SBYN_TRANSACTION                                                              | 55 |
| SBYN_USER_CODE                                                                | 56 |
| Sample Database Model                                                         | 57 |

#### **Chapter 5**

| Working with the Java API                                                                                                    | 62                               |
|----------------------------------------------------------------------------------------------------|----------------------------------|
| Overview<br>Java Class Types<br>Static Classes<br>Dynamic Object Classes<br>Dynamic OTD Methods<br>Dynamic eInsight Integration Methods | 62<br>62<br>63<br>63<br>63<br>63 |
|                                                                                                    |                                  |
| Dynamic Object Classes<br>Parent Object Classes                                                                                         | 63<br>63                         |
| <objectname>Object</objectname>                                                                                                    | 64<br>64                         |
| add <child></child>                                                                                                    | 64                               |
| addSecondaryObject                                                                                                    | 65                               |
| copy<br>dropSecondaryObject                                                                                                    | 65<br>66                         |
| get <objectname>Id</objectname>                                                                                                    | 66                               |
| get <field></field>                                                                                                    | 67                               |
| get< <i>Child&gt;</i><br>getChildTags                                                                                                   | 67<br>68                         |
| getMetaData                                                                                                    | 68                               |
| getSecondaryObject                                                                                                    | 68                               |
| getStatus                                                                                                    | 69                               |
| set <objectname>Id<br/>set<field></field></objectname>                                                                                  | 69<br>70                         |
| setStatus                                                                                                    | 70                               |
| structCopy                                                                                                    | 71                               |
| Child Object Classes                                                                                                    | 71                               |
| < <i>Child</i> >Object                                                                                                    | 72<br>72                         |
| copy<br>get< <i>Child</i> >Id                                                                                                    | 72                               |
| get <field></field>                                                                                                    | 73                               |
| getMetaData                                                                                                    | 73<br>74                         |
| getParentTag<br>set< <i>Child</i> >Id                                                                                                   | 74                               |
| set <field></field>                                                                                                    | 75                               |
| structCopy                                                                                                    | 75                               |
| Dynamic OTD Methods                                                                                                    | 75                               |
| activateEnterpriseRecord                                                                                                    | 76                               |
| activateSystemRecord                                                                                                    | 77                               |
| addSystemRecord<br>deactivateEnterpriseRecord                                                                                           | 77<br>78                         |
| deactivateSystemRecord                                                                                                    | 79                               |
| executeMatch                                                                                                    | 79                               |
| executeMatchUpdate<br>findMasterController                                                                                              | 80<br>81                         |
| getEnterpriseRecordByEUID                                                                                                    | 81                               |
| getEnterpriseRecordByLID                                                                                                    | 82                               |
| getEUID                                                                                                    | 83                               |
| getLIDs<br>getLIDsByStatus                                                                                                    | 83<br>84                         |
| getSBR                                                                                                    | 84                               |
| getSystemRecord                                                                                                    | 85                               |
| getSystemRecordsByEUID<br>getSystemRecordsByEUIDStatus                                                                                  | 85<br>86                         |
| lookupLIDs                                                                                                    | 00<br>87                         |
| mergeEnterpriseRecord                                                                                                    | 87                               |
| mergeSystemRecord                                                                                                    | 88                               |

| searchBlock<br>searchExact<br>searchPhonetic<br>transferSystemRecord<br>updateEnterpriseRecord<br>updateSystemRecord | 89<br>89<br>90<br>90<br>91<br>91 |
|----------------------------------------------------------------------------------------------------|----------------------------------|
| Dynamic elnsight Integration Methods                                                                                 | 92                               |
| Helper Classes                                                                                                    | 93                               |
| System <objectname></objectname>                                                                                     | 93                               |
| ClearFieldIndicator Field                                                                                            | 94                               |
| System <objectname><br/>getClearFieldIndicator</objectname>                                                          | 94<br>94                         |
| get <field></field>                                                                                                  | 95                               |
| get <objectname></objectname>                                                                                        | 95                               |
| setClearFieldIndicator                                                                                               | 96                               |
| set <field></field>                                                                                                  | 96                               |
| set <objectname> Parent Beans</objectname>                                                                           | 97<br>97                         |
| <objectname>Bean</objectname>                                                                                        | 98                               |
| count <child></child>                                                                                                | 98                               |
| countChildren                                                                                                    | 99                               |
| countChildren                                                                                                    | 99<br>100                        |
| delete< <i>Child&gt;</i><br>get< <i>Child&gt;</i>                                                                    | 100<br>100                       |
| get <child></child>                                                                                                  | 100                              |
| get <field></field>                                                                                                  | 101                              |
| get <objectname>Id</objectname>                                                                                      | 102                              |
| set <child><br/>set<child></child></child>                                                                           | 102<br>103                       |
| set <field></field>                                                                                                  | 103                              |
| set <objectname>Id</objectname>                                                                                      | 103                              |
| Child Beans                                                                                                    | 104                              |
| < <i>Child</i> >Bean                                                                                                 | 105                              |
| delete<br>get< <i>Field</i> >                                                                                        | 105<br><i>10</i> 6               |
| get <child>Id</child>                                                                                                | 106                              |
| set <field></field>                                                                                                  | 107                              |
| set< <i>Child</i> >Id                                                                                                | 107                              |
| DestinationEO                                                                                                    | 108                              |
| getEnterprise< <i>ObjectName&gt;</i><br>Search< <i>ObjectName&gt;</i> Result                                         | 108<br><b>108</b>                |
| getEUID                                                                                                    | 109                              |
| getComparisonScore                                                                                                   | 109                              |
| get <objectname></objectname>                                                                                        | 109                              |
| SourceEO                                                                                                    | 110                              |
| getEnterprise <objectname><br/>System<objectname>PK</objectname></objectname>                                        | 110<br>111                       |
| System <objectname>PK</objectname>                                                                                   | 111                              |
| getLocalId                                                                                                    | 111                              |
| getSystemCode                                                                                                    | 112                              |
| Glossary                                                                                                    | 113                              |
|                                                                                                    |                                  |

| n | $\mathbf{\Lambda}$ |   | V |
|---|--------------------|---|---|
|   | u                  |   | х |
|   | -                  | _ |   |

119

## **List of Tables**

| Table 1  | Special Notation Conventions                                                                    |            |  |
|----------|-------------------------------------------------------------------------------------------------|------------|--|
| Table 2  | Default Inbound Message Structure - Transaction Information                                     | 26         |  |
| Table 3  | Default Inbound Message Structure - Record Information                                          | 27         |  |
| Table 4  | Outbound OTD SBR Node                                                                           | 32         |  |
| Table 5  | Master Index Database Tables                                                                    | 42         |  |
| Table 6  | SBYN_< <i>OBJECT_NAME</i> > Table Description                                                   | 44         |  |
| Table 7  | SBYN_ <object_name>SBR Table Description</object_name>                                          | 44         |  |
| Table 8  | SBYN_ <child_object> and SBYN_<child_object>SBR Table Description</child_object></child_object> | <b>4</b> 4 |  |
| Table 9  | SBYN_APPL Table Description                                                                     | 45         |  |
| Table 10 | SBYN_ASSUMEDMATCH Table Description                                                             | 45         |  |
| Table 11 | SBYN_AUDIT Table Description                                                                    | 46         |  |
| Table 12 | SBYN_COMMON_DETAIL Table Description                                                            | 46         |  |
| Table 13 | SBYN_COMMON_HEADER Table Description                                                            | 47         |  |
| Table 14 | SBYN_ENTERPRISE Table Description                                                               | 48         |  |
| Table 15 | SBYN_MERGE Table Description                                                                    | 48         |  |
| Table 16 | SBYN_OVERWRITE Table Description                                                                | 49         |  |
| Table 17 | SBYN_POTENTIALDUPLICATES Table Description                                                      | 50         |  |
| Table 18 | SBYN_SEQ_TABLE Table Description                                                                | 51         |  |
| Table 19 | Default Sequence Numbers                                                                        | 51         |  |
| Table 20 | SBYN_SYSTEMOBJECT Table Description                                                             | 52         |  |
| Table 21 | SBYN_SYSTEMS Table Description                                                                  | 53         |  |
| Table 22 | SBYN_SYSTEMSBR Table Description                                                                | 54         |  |
| Table 23 | SBYN_TRANSACTION Table Description                                                              | 55         |  |
| Table 24 | SBYN_USER_CODE Table Description                                                                | 56         |  |

### Chapter 1

## Introduction

This guide provides comprehensive information about the database structure, the Java API, and message processing for the SeeBeyond<sup>®</sup> eIndex<sup>™</sup> Global Identifier Composite Application (eIndex). As a component of SeeBeyond's Integrated Composite Application Network (ICAN) Suite, eIndex helps you integrate information from disparate systems throughout your organization. This guide describes how messages are processed through the master index, provides a reference for the dynamic Java API, and describes the database structure. The master index is highly customizable, so your implementation may differ from some of the descriptions contained in this guide. This guide is intended to be used with the *eIndex Global Identifier Composite Application Configuration Guide* and the *eIndex Global Identifier Composite Application User's Guide*.

This chapter provides an overview of this guide and the conventions used throughout, as well as a list of supporting documents and information about using this guide.

#### **1.1 Document Purpose and Scope**

This guide provides information about message processing in eIndex and about the eIndex Java API. The API is designed to help you transform data and transfer the information into and out of the eIndex database using eGate Collaborations, Services, and eWays. This guide also provides an overview of the data processing flow, based on the the sample Project, and describes the database structure.

This guide provides information about the Java API Library, but does not serve as a complete reference. This is provided in the Javadocs for eIndex. This guide does not explain how to install eIndex, or how to implement an eIndex Project. For a list of publications that contain this information, see "Supporting Documents" on page 10.

#### 1.1.1 Intended Audience

Any user who works with the connectivity components or uses the Java API should read this guide. A thorough knowledge of eIndex is not needed to understand this guide. It is presumed that the reader of this guide is familiar with the eGate environment and GUIs, eGate Projects, Oracle database administration, and the Java programming language. The reader should also be familiar with the data formats used by the systems linked to eIndex, the operating system(s) on which eGate and the eIndex database run, and current business processes and information system (IS) setup.

## 1.1.2 Using this Guide

For best results, skim through the guide to familiarize yourself with the locations of essential information you need. The beginning of each chapter provides introductory information on the topics covered in that chapter. This introductory material contains background and explanatory information you may need to understand before moving into the more detailed information later in the chapter.

This guide compliments the *eIndex Global Identifier Composite Application User's Guide*, the *eIndex Global Identifier Composite Application Configuration Guide*, and the eIndex Javadocs. Once you understand the default processing, you can configure eIndex for your custom data and processing requirements.

## 1.1.3 **Document Organization**

This guide is divided into five chapters that cover the topics shown below.

- **Chapter 1 "Introduction"** gives a general preview of this document—its purpose, scope, and organization—and provides sources of additional information.
- Chapter 2 "eIndex Global Identifier Composite Application Overview" gives an overview of eIndex, and discusses the architecture, integration servers, and the eIndex Project.
- **Chapter 3 "Understanding Operational Processes"** gives an overview of how inbound and outbound messages are processed, and includes information about how certain configuration attributes affect processing.
- **Chapter 4 "The Database Structure"** describes the database structure and how the structure is defined based on the object structure definition. It also provides a sample database diagram.
- **Chapter 5 "Working with the Java API"** gives implementation information about the eIndex Java API, and provides a reference of the dynamic methods created for the method OTD and eInsight integration.

## 1.2 Writing Conventions

Before you start using this guide, it is important to understand the special notation and mouse conventions observed throughout this document.

## 1.2.1 Special Notation Conventions

The following special notation conventions are used in this document.

| Text                   | Convention                       | Example                                                        |
|------------------------|----------------------------------|----------------------------------------------------------------|
| Titles of publications | Title caps in <i>italic</i> font | eIndex Global Identifier Composite Application<br>User's Guide |

| 5 |
|---|
|   |

| Text                                                  | Convention                                                        | Example                                                                                                    |
|-------------------------------------------------------|-------------------------------------------------------------------|----------------------------------------------------------------------------------------------------|
| Button, Icon,<br>Command, Function,<br>and Menu Names | Bold text                                                         | <ul> <li>Click <b>OK</b> to save and close.</li> <li>From the <b>File</b> menu, select <b>Exit</b>.</li> </ul> |
| Parameter, Variable,<br>and Method Names              | Bold text                                                         | <ul> <li>Use the executeMatch() method.</li> <li>Enter the field-type value.</li> </ul>                        |
| Command Line<br>Code and Code<br>Samples              | Courier font<br>(variables are<br>shown in <b>bold</b><br>italic) | <pre>bootstrap -p password &lt;<tag>Person</tag></pre>                                                         |
| Hypertext Links                                       | Blue text                                                         | For more information, see "Writing Conventions" on page 9.                                                     |
| File Names and Paths                                  | Bold text                                                         | To install eIndex, upload the <b>eIndex.sar</b> file.                                                          |
| Notes                                                 | Bold Italic text                                                  | <i>Note:</i> If a toolbar button is dimmed, you cannot use it with the selected component.                     |

| Table 1 | Special Notation | n Conventions | (Continued) |
|---------|------------------|---------------|-------------|
|---------|------------------|---------------|-------------|

#### **Additional Conventions**

**Windows Systems**—The eIndex system is fully compliant with Windows NT, Windows 2000, and Windows XP platforms. When this document refers to Windows, such statements apply to all three Windows platforms.

**UNIX Systems**—This guide uses the backslash ( \ ) as the separator within path names. If you are working on a UNIX system, please make the appropriate substitutions.

## **1.3** Supporting Documents

SeeBeyond has developed a suite of user's guides and related publications that are distributed in an electronic library. The following documents may provide information useful in creating your customized index. In addition, complete documentation of the eIndex Java API is provided in Javadoc format.

- eIndex Global Identifier Composite Application User's Guide
- eIndex Global Identifier Composite Application Configuration Guide
- Implementing the SeeBeyond Match Engine with eIndex
- *Implementing Ascential INTEGRITY with eIndex*
- eGate Integrator User's Guide
- eGate Integrator System Administration Guide
- SeeBeyond ICAN Suite Deployment Guide

## 1.4 **Online Documents**

The documentation for the SeeBeyond ICAN Suite is distributed as a collection of online documents. These documents are viewable with the Acrobat Reader application from Adobe Systems. Acrobat Reader can be downloaded from:

http://www.adobe.com

## 1.5 SeeBeyond Web Site

The SeeBeyond Web site is your best source for up-to-the-minute product news and technical support information. The site's URL is:

http://www.SeeBeyond.com

## eIndex Global Identifier Composite Application Overview

eIndex is a highly configurable master person index that allows you to define the data structure and processing logic for the records stored in the eIndex database. This chapter provides overview information about eIndex and how the Project defines the master person index.

## 2.1 Introduction

eIndex provides a flexible framework to design and configure an enterprise-wide person master index that creates a single view of person information. eIndex maintains the most current information about the people who participate throughout your organization and links information from different locations and computer systems. eIndex provides accurate identification of members throughout your healthcare enterprise, and cross-references a member's local IDs using an enterprise-wide unique identification number (EUID). eIndex also ensures accurate member data by identifying potential duplicate records and providing the ability to merge or resolve duplicate records. All member information is centralized in one shared index. Maintaining a centralized database for multiple systems enables eIndex to integrate data throughout the enterprise while allowing local systems to continue operating independently.

In eIndex, you define the data structure of the information to be stored and crossreferenced. In addition, you define the logic that determines how data is updated, standardized, weighted, and matched. The structure and logic you define is stored in a group of XML configuration files, which are predefined but can be customized to meet your processing requirements. These files are defined within the context of an eGate Project and can be modified using the XML editor provided in the Enterprise Designer.

## 2.2 eIndex Repository Components

eIndex has two types of components: Repository and runtime. The Repository components of eIndex are designed to work within the eGate Enterprise Designer to create and configure eIndex, and to define connectivity between external systems and

eIndex. This section describes the Repository components; the runtime components are described in **"Runtime Environment Components"** on page 20.

The primary Repository components of eIndex are:

- Editors
- Project Components
- Environment Components

#### 2.2.1 Editors

eIndex provides the following editors to help you customize the files in the eIndex Project.

- XML Editor—allows you to review and customize the XML configuration files. This editor provides verification services for XML syntax (schema validation is provided through eIndex). The XML editor is automatically launched when you open an eIndex configuration file.
- **Text Editor**—allows you to review and customize the database scripts. This editor is very similar to the XML editor but without the verification services. The text editor is automatically launched when you open an eIndex database script.
- Java Source Editor—allows you to create and customize custom plug-in classes for eIndex. This editor is a simple text editor, similar to the Java Source Editor in the Java Collaboration Editor. The Java source editor is automatically launched when you open a custom plug-in file.

### 2.2.2 Project Components

eIndex is implemented within a Project in Enterprise Designer. The eIndex Project includes configuration files, database scripts, and custom plug-ins that you can customize. When you generate the Project, additional components are updated, including a method OTD, an outbound OTD, eInsight web page methods, and the necessary **.jar** files. To complete the Project, you create a Connectivity Map and Deployment Profile.

Additional eGate components must be added to the client Projects that share data with eIndex, including Services, Collaborations, OTDs, Web Connectors, eWays, JMS Queues, JMS Topics, and so on. You can use the standard Enterprise Designer editors, such as the OTD or Collaboration editors, to create these components.

Following is a list of eIndex Project components.

- Configuration Files
- Database Scripts
- Custom Plug-ins
- Match Engine Configuration Files
- Object Type Definitions
- Dynamic Java Methods

- Connectivity Components
- Deployment Profile

**Figure 1 on page 14** illustrates the Project and Environment components of eIndex Studio.

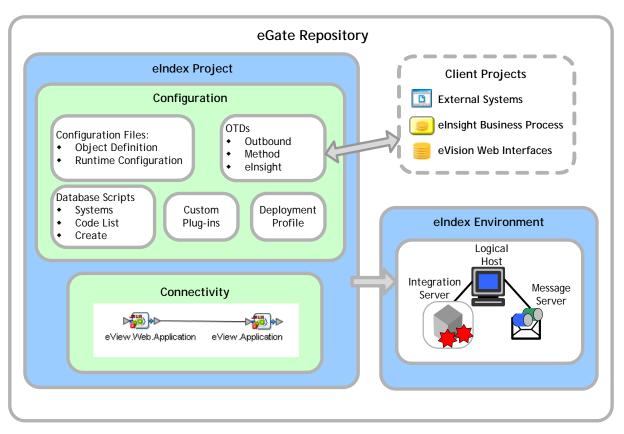

#### Figure 1 eIndex Project and Environment Components

#### **Configuration Files**

Several XML files together determine certain characteristics of eIndex, such as how data is processed, queried, and matched. These files configure runtime components of eIndex, which are listed in **"Runtime Environment Components" on page 20**.

- **Object Definition**—Defines the data structure of eIndex.
- Enterprise Data Manager—Configures the search functions and appearance of the EDM, along with debug information and security information.
- **Candidate Select**—Configures the Query Builder component of eIndex, and defines the available queries.
- **Match Field**—Configures the Matching Service, and defines the fields to be standardized and the fields to use for matching. It also specifies the match and standardization engines to use.

- **Threshold**—Configures the eIndex Manager Service, and defines certain system parameters, such as match thresholds, EUID attributes, and update modes. It also specifies the query from the Query Builder to use for matching queries.
- **Best Record**—Configures the Update Manager and defines the strategies used by the survivor calculator to determine the field values for the SBR.
- Field Validation—Defines rules for validating field values. Rules are predefined for validating the local ID field, and you can create custom validation rules to plug in to this file.
- Security—This file is a placeholder to be used in future versions.

#### **Database Scripts**

Several database scripts are included in the eIndex Project to allow you to create the eIndex table structure, indexes, and custom start-up data. Several additional scripts are provided for testing purposes that drop the tables and indexes you created.

- **Systems**—Contains a sample SQL insert statement for adding information about an external system to the database. You can modify this script to define you own systems.
- **Code List**—Contains the SQL statements to insert processing codes and drop-down list values into the database. You might need to customize this file to match the processing codes used by your external systems.
- **Create Person database**—Defines the structure of the eIndex database based on the Object Definition file, and defines indexes against standard database tables. You can customize this script, and then run it against an Oracle database to create a customized database.
- **Create User Indexes**—Defines indexes against the fields that are defined for the blocking query in the Candidate Select file. You can define additional indexes if needed.
- **Create User Code Data**—Provides a sample "insert" script for adding data to the sbyn\_user\_code table.
- **Drop Person database**—Used primarily in testing, when you need to drop existing database tables and create new ones. The delete script removes all tables related to eIndex so you can recreate a fresh database for your Project.
- **Drop User Indexes**—Used primarily in testing, when you need to drop existing indexes, or for loading large batches of data, when indexes can slow down the process. This script removes all indexes defined in the **Create User Indexes** script.

You can also create custom scripts to store in the eIndex Project and run against the database.

#### **Custom Plug-ins**

eIndex provides a method by which you can create custom processing logic for the master index. To do this, you need to define and name a custom plug-in, which is a Java class that performs the required functions. Once you create a custom plug-in, you

incorporate it into eIndex by adding it to the appropriate configuration file. You can create custom update procedures and field validations. Update procedures must be referenced in the update policies of the Best Record file, and field validations must be referenced in the Field Validation file. Custom plug-ins can also be used to create custom eIndex components, such as a custom query builder or block picker.

#### Match Engine Configuration Files

If you are using the SeeBeyond Match Engine, several configuration files for the engine are stored in the eIndex Project. The configuration files under the Match Engine node define certain weighting characteristics and constants for the match engine. The configuration files under the Standardization Engine node define how to standardize names, business names, and address fields. You can customize any of these fields as necessary. For more information, refer to *Implementing the SeeBeyond Match Engine with eIndex*.

#### **Outbound Object Type Definition (OTD)**

eIndex includes an outbound OTD based on the object structure defined in the Object Definition file. This OTD is used for distributing information that has been added or updated in eIndex to the external systems that share data with eIndex. It includes the objects and fields defined in the Object Definition file plus additional SBR information (such as the create date and create user) and additional system object information (such as the local ID and system code). If you plan to use this OTD to make eIndex data available to external systems, you must define a JMS Topic in the eIndex Connectivity Map to which eIndex can publish transactions.

#### **Dynamic Java API**

Due to the flexibility of the object structure, eIndex includes several dynamic Java methods for use in Collaborations and in Web services. One set is provided in a method OTD for use in Collaborations and one set is provided for Web services. The names, parameter types, and return types of these methods vary based on whether you modify the object structure in the Object Definition file. These methods are described in **Chapter 5**, **"Working with the Java API"**.

#### Method OTD

The method OTD contains Java functions you can use to define data processing rules in Collaborations for external systems. These functions allow you to define how messages received from external systems are processed by the Service. You can define rules for inserting new records, retrieving record information, updating existing records, performing match processing on incoming records, and so on.

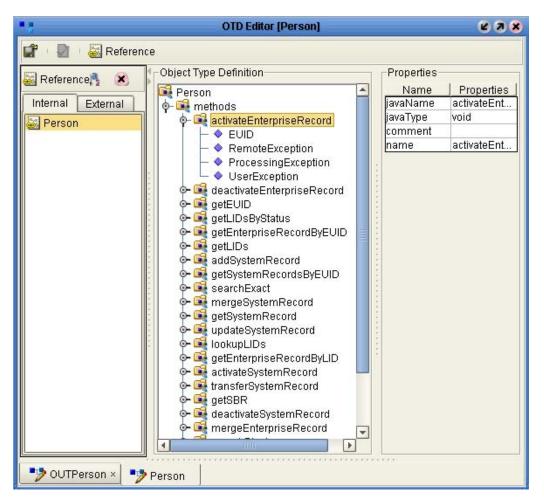

#### Figure 2 elndex Method OTD

#### Web Services Java Methods

In addition to the method OTD, which can be used in Collaborations, eIndex includes a set of Java methods that can be incorporated into an eInsight Business Process for eVision Web services. These methods are a subset of those defined for the method OTD, providing the ability to view, retrieve, and match information in the eIndex database from eInsight Web pages.

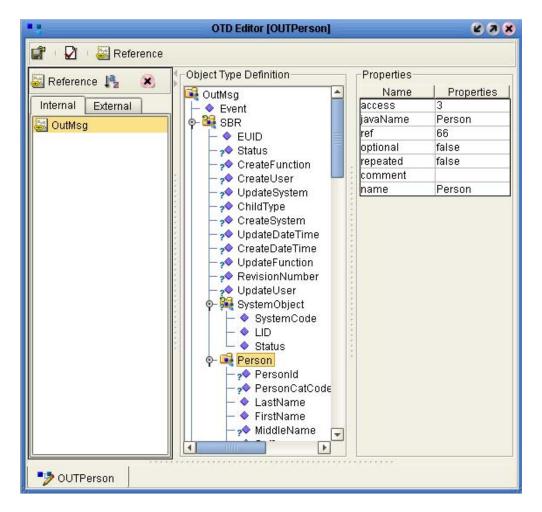

#### Figure 3 Outbound OTD

#### **Connectivity Components**

The eIndex Project Connectivity Map only consists of two components: the Web application file and the application file. You can also include a JMS Topic for broadcasting messages or the Oracle eWay for database connectivity. In client Projects you can use any of the standard Project components to define connectivity and data flow for eIndex. Client Projects include those created for the external systems sharing data with the index and those created for eVision Web pages.

For the client Projects, you can use connectivity components from the eIndex server Project and create any standard eGate connectivity components, such as OTDs, Services, Collaborations, JMS Queues and Topics, and eWays. Client Project components transform and route incoming data into the eIndex database according to the rules contained in the Collaborations. They can also route the processed data back to the appropriate local systems through eWays.

#### **Deployment Profile**

The Deployment Profile defines information about the production environment of eIndex. It contains information about the assignment of Services and message destinations to integration servers and JMS IQ Managers within the eIndex system. Each eIndex Project must have at least one Deployment Profile, and can have several, depending on the Project requirements and the number of Environments used. You must activate the deployment before you can use the eIndex runtime environment.

### 2.2.3 Environment Components

The eIndex Environments define the configuration of the deployment environment of the runtime environment, including the Logical Host and application server. If eIndex client Projects use the same Environment, it may also include a JMS IQ Manager, constants, Web Connectors, and External Systems. Each Environment represents a unit of software that implements eIndex. You must define and configure at least one Environment for eIndex before you can deploy the application. The integration server hosting eIndex is configured within the Environment in the Enterprise Designer. Security is defined through the Environment configuration.

For more information about Environments, see the *eGate Integrator User's Guide*.

## 2.3 About the Runtime Environment

In today's business environment, important information about certain business objects in your organization may exist in many disparate information systems. It is vital that this information flow seamlessly and rapidly between departments and systems throughout the entire business network. As organizations grow, merge, and form affiliations, sharing data between different information systems becomes a complicated task. eIndex can help you manage this data, and ensure that the data you have is the most current and accurate information available.

Regardless of how you define the data structure and configure the runtime environment for eIndex, the final product provides a cross-reference of centralized information that is kept current by the logic you define for unique identification, matching, and update transactions.

## 2.3.1 Functions of the Runtime Environment

eIndex in the runtime environment provides the following functions to help you monitor and maintain the data shared throughout the index system.

- **Transaction History**—The system provides a complete history of each member by recording all changes to each member's data. This history is maintained for both the local system records and the SBR.
- **Data Maintenance**—The web-based user interface supports all the necessary features for maintaining data records. It allows you to add new records; view, update, deactivate, or reactivate existing records; and compare records for

similarities and differences. You can perform these functions against each local system record or SBR associated with a member record.

- **Search**—The information contained in each SBR or system record can be obtained from the database using a variety of search criteria. You can perform searches against the database for a specific member or a set of members. For certain searches, the results are assigned a matching weight that indicates the probability of a match.
- **Potential Duplicate Detection and Handling**—One of the most important features of the eIndex system is its ability to match records and identify possible duplicates. Using matching algorithm logic, eIndex identifies potential duplicate records, and provides the functionality to correct the duplication. Potential duplicate records are easily corrected by either merging the records in question or marking the records as "resolved".
- Merge and Unmerge—You can compare potential duplicate records and then merge the records (at either the EUID or system-record level) if you find them to be actual duplicates of one another. At the EUID level, you can determine which record to retain as the active record. At the system level, you can determine which record to retain, and which information from each record to preserve in the resulting record.

### 2.3.2 Runtime Environment Components

The eIndex runtime environment is made up of several components that work together to form a complete indexing system. The primary components of the runtime environment are:

- eIndex Manager Service
- Matching Service
- Query Builder
- Query Manager
- Update Manager
- Object Persistence Service
- Database
- Enterprise Data Manager

In addition, eIndex uses the connectivity components defined in the eIndex server and client Projects to route data between external systems and the eIndex database.

The eGate Repository stores information about the configuration and structure of the runtime environment. Because eIndex is deployed within eGate, it can be implemented in a distributed environment. The eIndex system requires the SeeBeyond Integration Server to enable Web service connectivity.

The components of the eIndex runtime environment are illustrated in Figure 4.

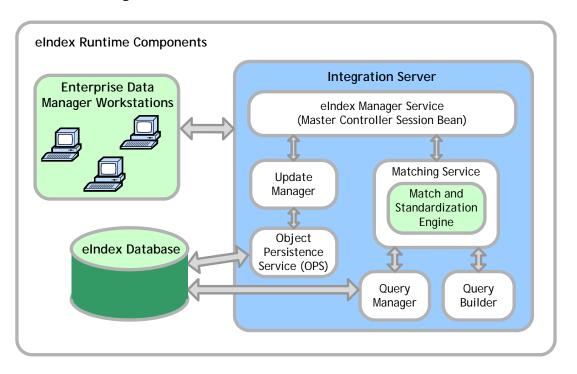

#### Figure 4 eIndex Runtime Environment Architecture

### 2.3.3 Matching Service

The Matching Service stores the logic for standardization (which includes data parsing and normalization), phonetic encoding, and matching. It includes the specified standardization and match engines, along with the configuration you defined for each. The Matching Service also contains the data standardization tables and configuration files for the match engine, such as the configuration files for the SeeBeyond Match Engine or the rule set files for INTEGRITY. The configuration of the Matching Service is defined in the *Match Field* file.

#### 2.3.4 eIndex Manager Service

The eIndex Manager Service provides a session bean to all components of the runtime environment, such as the Enterprise Data Manager, Query Builder, and Update Manager. The service also provides connectivity to the database. The configuration of the eIndex Manager Service specifies the query to use for matching, and defines system parameters that control EUID generation, matching thresholds, and update modes. The configuration of the eIndex Manager Service is defined in the *Threshold* file.

### 2.3.5 Query Builder

The Query Builder defines all queries available to eIndex. This includes the queries performed automatically by eIndex when searching for possible matches to an incoming record. It also includes the queries performed manually through the Enterprise Data Manager (EDM). The EDM queries can be either alphanumeric or

phonetic, and have the option of using wildcard characters. The configuration of the Query Builder is defined in the *Candidate Select* file.

### 2.3.6 Query Manager

The Query Manager is a service that performs queries against the eIndex database and returns a list of objects that match or closely match the query criteria. The Query Manager uses classes specified in the *Match Field* file to determine how to perform a query for match processing. All queries performed in the eIndex system are executed through the Query Manager.

## 2.3.7 Update Manager

The Update Manager controls how updates are made to a member's SBR by defining a survivor strategy for each field. The survivor calculator in the Update Manager uses these strategies to determine the relative reliability of the data from external systems and to determine which value for each field is populated into the SBR. The Update Manager also manages certain update policies, allowing you to define additional processing to be performed against incoming data. The configuration of the Update Manager is defined in the *Best Record* file.

## 2.3.8 Object Persistence Service (OPS)

OPS is a database service that translates high-level and descriptive object requests into actual JDBC calls. The service provides mapping from the Java object to the database and from the database to the Java object.

## 2.3.9 Database

eIndex uses an Oracle database to store the types of information you specify for member records. The database stores local system records, the SBR for each member record, and certain administrative information, such as drop-down menu lists, processing codes, and information about the systems from which data originates. The script used to create the eIndex database structure is based on the object structure defined in the Object Definition file.

### 2.3.10 Enterprise Data Manager

The Enterprise Data Manager (EDM) is a web-based interface that allows you to monitor and maintain the data in the eIndex database. The configurable attributes of the EDM are defined in the Enterprise Data Manager file, which you can modify after you generate the eIndex application. The EDM provides the ability to manually search for records; update, add, deactivate, and reactivate records; merge and unmerge records; view potential duplicates; and view comparisons of member records.

## **Understanding Operational Processes**

eIndex uses a custom Java API library and the eGate Integrator to transform and route data into and out of the eIndex database. In order to customize the way the Java methods transform the data, it is helpful to understand the logic of the primary processing function (executeMatch) and how messages are typically processed through the eIndex system.

This chapter describes and illustrates the processing flow of messages to and from eIndex, providing background information to help design and create custom processing rules for your implementation.

## 3.1 Learning About Message Processing

This section of the chapter provides a summary of how inbound and outbound messages can be processed in an eIndex environment. eIndex cross-references records stored in various computer systems in an organization, and identifies records that might represent or do represent the same person. eIndex uses the eGate Integrator, along with the connectivity components available through eGate, to connect to and share data with these external systems.

Figure 5 on page 24 illustrates the flow of information through eIndex.

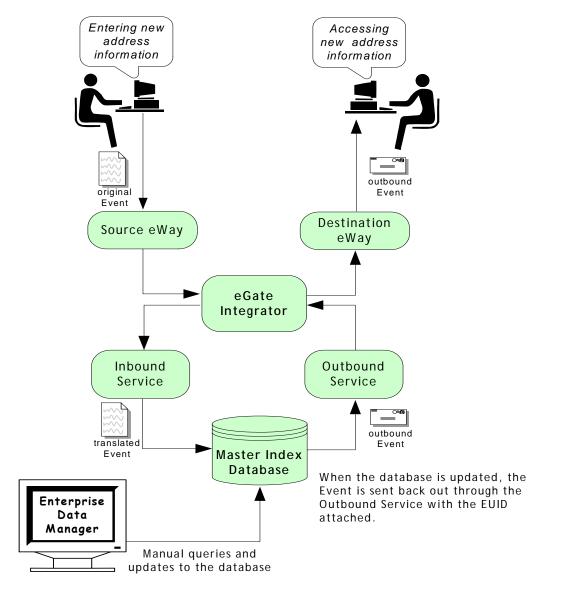

#### Figure 5 Master Index Processing Flow

## 3.1.1 Inbound Message Processing

An inbound message refers to the transmission of data from external systems to the eGate Integrator and then to the eIndex database. These messages may be sent into the database via a number of Services. Inbound messages are stored and tracked in the eGate log files. The steps below describe how inbound messages are processed.

- 1 Messages are created in an external system, and the enveloped message is transmitted to eGate via that system's eWay.
- 2 eGate identifies the message and the appropriate Service to which the message should be sent. The message is then routed to the appropriate Service for processing.

- <sup>3</sup> The message is modified into the appropriate format for the eIndex database, and validations are performed against the data elements of the message to ensure accurate delivery. The message is validated using the Java code in the Service's Collaboration and other information stored in the eIndex configuration files.
- 4 If the message was successfully transmitted to the database, the appropriate changes to the database are processed.
- 5 After eIndex processes the message, an EUID is returned (for either a new or updated record). That EUID can be sent back out through a different Service to the external system. Alternatively, the entire updated message can be published using the outbound OTD (see "Outbound Message Processing" on page 31 next).

Figure 6 below illustrates the flow of a message inbound to eIndex.

Figure 6 Inbound Message Processing Data Flow

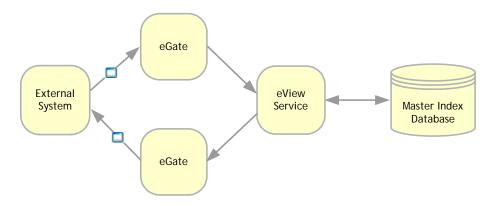

#### **About Inbound Messages**

The format of inbound messages is defined by the inbound OTD, located in the client Project for each external system. The inbound messages can either conform to the required format for eIndex, or they can be mapped to the correct format in the Collaboration. The required format depends on how the object structure of eIndex is defined (in the Object Definition file of the eIndex Project).

In addition to the objects and fields defined in the Object Definition file, you can include standard eIndex fields. For example, you must include the system and local ID fields, and you can also include transaction information, such as the date and time of the transaction, the transaction type, user ID, and so on. The inbound OTD in the eIndex sample client Project includes system and local ID fields as well as transactional information fields. If incoming messages do not contain transactional information, eIndex applies default values to certain fields (for example, the user ID defaults to "eGate" and the date and time fields default to the date and time that eIndex processes the transaction).

#### The Default Inbound OTD

This section describes the default format of the data to be inserted into the eIndex database. This format follows the format of the default object structure defined in the

Object Definition file of the eIndex Project. You can translate the data from external systems into this format using the Collaborations of the external systems. You can also modify the default OTD (in the eIndexClient Project) to use a different format if needed.

#### Formatting Guidelines

The default OTD contains two primary nodes: EVENT and REC. The EVENT node contains transactional information, and the REC node contains information about the person. The REC node structure should be based on the object structure defined in the Object Definition file. In order to comply with the sample OTD, the format of the data being transmitted into the elndex database needs to be reformatted as follows:

- Each record consists of two types of information: Transaction details and record details. These are delimited by a pair of angled brackets (<>).
- The records must be delimited. Each segment is separated by an ampersand (&), each field is separated by a pipe (|), and each sub-field is separated by a caret (^). When a field can repeat, each repetition is separated by a tilde (~). There are four segments, which appear as follows:

EVNT segment <> ID segment & DEMO Segment & AUX segment <>

For information about each field, see Tables 2 and 3. Note that most fields in eIndex are configurable, so you are not restricted to the fields listed in the table.

*Note:* The OTD should be reviewed for each site to simplify where applicable. For example, fields for which the sending systems do not collect data can be removed.

#### **Transaction Details**

The following table describes the transaction details portion of the inbound OTD structure. When a field is required, that means the field must exist in the inbound message but it can be empty. Fields that cannot be null are determined by the object structure in the Object Definition file of the eIndex Project.

| Field           | Description                                                                                | Repeating? | <b>Required</b> ? |
|-----------------|--------------------------------------------------------------------------------------------|------------|-------------------|
| SegmentId       | "EVNT"                                                                                     | No         | Yes               |
| MessageId       | Always leave this field blank. eIndex determines the message ID.                           | No         | Yes               |
| EventTypeCode   | Always leave this field blank. eIndex<br>automatically determines the transaction<br>type. | No         | Yes               |
| UserId          | The user ID of the user who performed the transaction.                                     | No         | Yes               |
| AssigningSystem | The system code for the system on which the transaction was performed.                     | No         | Yes               |
| Source          | The source code of the application on which the transaction was performed.                 | No         | Yes               |
| Department      | The department code for the transaction.                                                   | No         | Yes               |

 Table 2
 Default Inbound Message Structure - Transaction Information

| Field       | Description                                                                                                    | Repeating? | <b>Required</b> ? |
|-------------|----------------------------------------------------------------------------------------------------|------------|-------------------|
| TerminalId  | The ID of the terminal on which the transaction was performed.                                                 | No         | Yes               |
| DateOfEvent | The date the transaction occurred in the format <b>YYYY-MM-DD</b> .                                            | No         | Yes               |
| TimeOfEvent | The time the transaction occurred in the format <b>HH:MM:SS</b> using a 24-hour clock (for example, 23:59:59). | No         | Yes               |

#### Table 2 Default Inbound Message Structure - Transaction Information

#### **Record Details**

The following table describes the main message portion of the inbound OTD structure.

| Table 3 | Default Inbound | Message Structure | - Record Information |
|---------|-----------------|-------------------|----------------------|
|---------|-----------------|-------------------|----------------------|

| Field          | Description                                                                                                    | Repeating?                             | Required?                                                                   |
|----------------|----------------------------------------------------------------------------------------------------|----------------------------------------|-----------------------------------------------------------------------------|
| SegmentId      | "ID"                                                                                                    | No                                     | Yes                                                                         |
| EUID           | Leave this field blank. eIndex determines the EUID after it processes the message.                                                                                                    | No                                     | Yes                                                                         |
| LocalId        | <ul> <li>The person's local identifier in a specified system. This field has two sub-fields:</li> <li>Lid: The local ID assigned to the person in the system of origin.</li> <li>System: The processing code of the system of origin.</li> <li>For example, if the local ID 12345 was assigned within the system SeeBeyond (with a processing code of SBYN), this field should appear as follows:  12345^SBYN </li> </ul>                                                                                 | No                                     | Yes (both<br>sub-fields<br>are<br>required)                                 |
| NonUniqueId    | <ul> <li>The person's auxiliary identifiers. This node contains a repeating field, "NUI", that contains two sub-fields:</li> <li>Id: An auxiliary ID of the specified type.</li> <li>Type: The type of auxiliary ID specified.</li> <li>For example, if a person's account number is 003487 and the type code for account is ACCT, this field should appear as follows:  003487^ACCT </li> <li>Note: If auxiliary ID information is included, then both an ID and an ID type must be included.</li> </ul> | Yes (the<br>NUI field is<br>repeating) | Yes (the NUI<br>field is<br>required,<br>but the sub-<br>fields are<br>not) |
| SegmentId      | "DEMO"                                                                                                    | No                                     | Yes                                                                         |
| PersonCategory | The code for the person category to which the person is assigned.                                                                                                    | No                                     | Yes                                                                         |

| Field         | Description                                                                                                    | Repeating?                            | Required?                                                                  |
|---------------|----------------------------------------------------------------------------------------------------|---------------------------------------|----------------------------------------------------------------------------|
| PersonName    | <ul> <li>The name of the person. This field consists of five sub-fields.</li> <li>LastName: The person's last name.</li> <li>FirstName: The person's first name.</li> <li>MiddleName: The person's middle name.</li> <li>Title: The processing code of the person's title.</li> <li>Suffix: The processing code of the person's suffix to their name.</li> <li>Note: The last, first, and middle names are required, but the title and suffix are not.</li> </ul> | No                                    | Yes                                                                        |
| PersonAlias   | <ul> <li>The alias names for the person. This nodes consists of a repeating field, "PA", that includes three sub-fields:</li> <li>LastName: The alias last name.</li> <li>FirstName: The alias first name.</li> <li>MiddleName: The middle name of the alias.</li> </ul>                                                                                                    | Yes (the PA<br>field is<br>repeating) | Yes (the PA<br>field is<br>required,<br>but the sub-<br>fields are<br>not) |
| AltName       | <ul> <li>Alternative names associated with this person. This field consists of five sub-fields:</li> <li>MaidenName: The person's maiden name.</li> <li>SpouseName: The name of the person's spouse.</li> <li>MotherName: The name of the person's mother.</li> <li>FatherName: The name of the person's father.</li> <li>MotherMaiden: The maiden name of the person's mother.</li> </ul>                                                                        | No                                    | Yes (the field<br>is required,<br>but the sub-<br>fields are<br>not)       |
| DateOfBirth   | The person's date of birth, in <b>YYYY-MM-DD</b> format.                                                                                                    | No                                    | Yes                                                                        |
| TimeOfBirth   | The time the person was born, in <b>HH:MM:SS</b> format on a 24-hour clock.                                                                                                    | No                                    | Yes                                                                        |
| Sex           | The table code of the person's gender.                                                                                                    | No                                    | Yes                                                                        |
| MaritalStatus | The table code of the person's marital status.                                                                                                    | No                                    | Yes                                                                        |
| SSN           | The person's social security number, with no punctuation.                                                                                                    | No                                    | Yes                                                                        |
| DriverLicense | <ul> <li>The driver license details for the person.</li> <li>This has two sub-fields:</li> <li>StateCountry: The state or country that issued the drivers license.</li> <li>LicenseNumber: The driver license number.</li> </ul>                                                                                                    | No                                    | Yes (the field<br>is required,<br>but the sub-<br>fields are<br>not)       |
| Race          | The table code of the person's race.                                                                                                    | No                                    | Yes                                                                        |

| Table 3         Default Inbound Message Structure - Record Information |
|------------------------------------------------------------------------|
|------------------------------------------------------------------------|

| Field               | Description                                                                                                    | Repeating? | <b>Required</b> ?                                                    |
|---------------------|----------------------------------------------------------------------------------------------------|------------|----------------------------------------------------------------------|
| EthnicGroup         | The table code of the person's ethnic group.                                                                                                    | No         | Yes                                                                  |
| Nationality         | The table code of the person's nationality.                                                                                                    | No         | Yes                                                                  |
| Religion            | The table code of the person's religion.                                                                                                    | No         | Yes                                                                  |
| Language            | The table code of the language spoken by the person.                                                                                                    | No         | Yes                                                                  |
| Death               | <ul> <li>Death information about the person. This field consists of three sub-fields:</li> <li>DeathFlag: An indicator of whether the person is deceased. Should be Y if deceased.</li> <li>DateOfDeath: If deceased, the date of death in YYYY-MM-DD format.</li> <li>DeathCertificateNumber: The ID number on the death certificate.</li> </ul> | No         | Yes (the field<br>is required,<br>but the sub-<br>fields are<br>not) |
| BirthPlace          | <ul> <li>The location in which the person was born.</li> <li>This field consists of three sub-fields:</li> <li>BirthCity: The city in which the person was born.</li> <li>BirthState: The state in which the person was born.</li> <li>BirthCountry: The country code where the person was born.</li> </ul>                                       | No         | Yes (the field<br>is required,<br>but the sub-<br>fields are<br>not) |
| VIP                 | The table code of the person's VIP status.                                                                                                    | No         | Yes                                                                  |
| VeteranStatus       | The table code of the person's veteran status.                                                                                                    | No         | Yes                                                                  |
| Military            | <ul> <li>The military details for the person. This field consists of three sub-fields:</li> <li>MilitaryStatus: The code of the person's military status.</li> <li>RankGrade: The person's military rank or grade.</li> <li>MilitaryBranch: The military branch in which the person has served.</li> </ul>                                        | No         | Yes (the field<br>is required,<br>but the sub-<br>fields are<br>not) |
| Citizenship         | The citizenship for the person.                                                                                                    | No         | Yes                                                                  |
| Pension             | <ul> <li>The pension details for the person. This field consists of two sub-fields:</li> <li>PensionNumber: The person's pension card number.</li> <li>ExpirationDate: The expiration date of the pension card in YYYY-MM-DD format.</li> </ul>                                                                                                   | No         | Yes (the field<br>is required,<br>but the sub-<br>fields are<br>not) |
| RepatriationNumber  | The person's repatriation number.                                                                                                    | No         | Yes                                                                  |
| DistrictOfResidence | esidence The code of the district of residence in which the person resides.                                                                                                    |            | Yes                                                                  |
| LgaCode             | The LGA code for the person.                                                                                                    | No         | Yes                                                                  |

 Table 3
 Default Inbound Message Structure - Record Information

| Field      | Description                                                                                                    | Repeating?                                 | Required?                                                                                                |
|------------|----------------------------------------------------------------------------------------------------|--------------------------------------------|----------------------------------------------------------------------------------------------------|
| Address    | <ul> <li>Address information for the person. This node consists of one field, "ADDR", that includes ten sub-fields:</li> <li>AddressType: The table code for the type of address.</li> <li>Street1: The first line of the street address.</li> <li>Street2: The second line of the street address.</li> <li>Street3: The third line of the street address.</li> <li>Street4: The fourth line of the street address.</li> <li>Street4: The fourth line of the street address.</li> <li>City: The city or suburb of the address.</li> <li>state_or_province: State or province</li> <li>Zip: The zip code of the address.</li> <li>ZipExt: The zip code extension of the address.</li> <li>County: The table code of the county in which the address is located.</li> <li>Country: The table code of the address is located.</li> <li>Country: The table code of the address is located.</li> </ul> | Yes (the<br>ADDR field<br>is<br>repeating) | Yes (the field<br>is required,<br>but the sub-<br>fields are<br>not)                                     |
| Phone      | <ul> <li>Telephone information for the person. This node consists of one field, "PH", that includes three sub-fields:</li> <li>PhoneType: The table code of the telephone type.</li> <li>PhoneNumber: The telephone number, with no punctuation characters.</li> <li>PhoneExt: The extension to the telephone number.</li> <li>Note: If telephone information is included in a message, the Type and PhoneNumber fields must be present for each telephone number.</li> </ul>                                                                                                    | Yes (the PH<br>field is<br>repeating)      | Yes (the field<br>is required,<br>but the sub-<br>fields are<br>not)                                     |
| SegmentId  | "AUX"                                                                                                    | No                                         | No                                                                                                    |
| Class (CL) | This field includes five miscellaneous sub-<br>fields that can contain strings up to 20-<br>characters.                                                                                                    | Yes<br>(maximum<br>of five)                | Yes (the field<br>is required if<br>there is an<br>AUX<br>segment, but<br>the sub-<br>fields are<br>not) |

 Table 3
 Default Inbound Message Structure - Record Information

| Field        | Description                                                                                                    | Repeating?                  | <b>Required</b> ?  |
|--------------|----------------------------------------------------------------------------------------------------|-----------------------------|--------------------|
| String (STR) | Additional strings for site-specific purposes.<br>This field contains 10 sub-fields. The first six<br>are a maximum of 40 characters. Sub-fields<br>seven to nine are a maximum of 100<br>characters. The tenth sub-field is a<br>maximum of 255 characters. | Yes<br>(maximum<br>of ten)  | Yes (see<br>above) |
| Date (DT)    | This field includes five miscellaneous date sub-fields in <b>YYYY-MM-DD</b> format.                                                                                                    | Yes<br>(maximum<br>of five) | Yes (see<br>above) |

| Table 3 | Default Inbound | Message Structure | - Record Information |
|---------|-----------------|-------------------|----------------------|
| iubic 5 |                 | message structure | Record information   |

#### Sample Inbound Event

Below is a sample data record that follows the default format described in the previous tables.

EVNT | | | JJONES | CBMC | CBMC | | |2003-06-15 | 10:20:24<> ID | |239487209^CBMC |23438742^ACCT&DEMO | P |WARREN^ELIZABETH^JUNE ^PHD^ | MILLER^ELIZABETH^J | MILLER^ANDREW^JULIE^MARK^MARTIN | 19 60-05-14 | 15:01:08 | F | M | 555-44-4555 | ^ | W | 28 | |AG | ENGL | ^^ | ^^ | N | N | ^^ | USA | ^ | | | H^2347 SHORELINE DRIVE^UNIT 3^^SHEFFIELD^CT^09877^^ CAPE BURR^UNST~O^1490 WAYFIELD ROAD^FLOOR 5^SUITE 519^^CAPE BURR^CT^09877^^^UNST | CH^9895557811^~CB^9895553214^1212&AUX | ~~~~ | STANDARD MEMBERSHIP~~~~~ | 1999-09-12~2000-12-15~~~<>

## 3.1.2 Outbound Message Processing

An outbound message refers to the transmission of data from the eIndex database to any external system. Messages can be transmitted from eIndex in two ways. The first way is by transmitting the output of **executeMatch** (an EUID). This is described earlier in **"Inbound Message Processing" on page 24**, and is only used for messages received from external systems.

The second way is by publishing messages to a JMS Topic and publishing complete, updated records to any system subscribing to that topic. Outbound messages are generated in the format of the outbound OTD when updates are made to the database from either external systems or the Enterprise Data Manager. This section describes how the second type of outbound message is processed.

- 1 When a message is received and processed by eIndex, an XML message is generated and sent to a JMS Topic, which is configured to publish messages from eIndex.
- 2 Messages published by the JMS Topic are processed through a Service whose Collaboration uses the eIndex outbound OTD. This Service modifies the message into the appropriate format.
- <sup>3</sup> eGate identifies the message and the external systems to which it should be sent, and then routes the message for processing via an external system eWay.

*Note:* Outbound messages are stored and tracked in the eGate log files.

Figure 7 below illustrates the flow of data for a message outbound from eIndex.

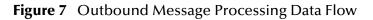

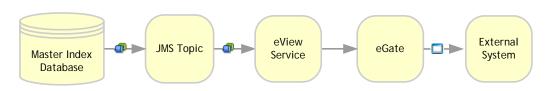

#### About Outbound Messages

When you customize the object definition and generate the eIndex application, an outbound OTD is created, the structure of which is based on the object definition. This OTD is used to publish changes in the eIndex database to external systems via a JMS Topic. The output of the **executeMatch** process described earlier is an EUID of the new or updated record. You can use this EUID to obtain additional information and configure a Collaboration and Service to output the data, or you can process all updates in eIndex through a JMS Topic using the outbound OTD.

#### **Outbound OTD Structure**

The outbound OTD is named after the application name of eIndex (for example, OUTCompany or OUTPerson). The outbound OTD for eIndex is named "OUTPerson". This OTD contains eight primary nodes: Event, ID, SBR, and the standard Java methods **unmarshalFromString**, **reset**, **marshalToString**, **marshal**, and **unmarshal**. The "Event" field is populated with the type of transaction that created the outbound message, and the "ID" field is populated with the unique identification code of that transaction. The SBR node is the portion of the OTD created from the Object Definition file. By default, the outbound OTD publishes messages in XML format. Table 4 describes the components of the SBR portion of the outbound OTD.

| Node                                     | Descriptions                                                                                        |
|------------------------------------------|----------------------------------------------------------------------------------------------------|
| EUID                                     | The EUID of the record that was inserted or modified.                                               |
| Status                                   | The status of the record.                                                                           |
| CreateFunction                           | The date the record was first created.                                                              |
| CreateUser                               | The logon ID of the user who created the record.                                                    |
| UpdateSystem                             | The processing code of the external system from which the updates to an existing record originated. |
| ChildType The name of the parent object. |                                                                                                    |
| CreateSystem                             | The processing code of the external system from which the record originated.                        |
| UpdateDateTime                           | The date and time the record was last updated.                                                      |

| Table 4 | Outbound OTD SBR Node |
|---------|-----------------------|
| Table 4 |                       |

| Node           | Descriptions                                                                                                    |
|----------------|----------------------------------------------------------------------------------------------------|
| CreateDateTime | The date and time the record was created.                                                                                                    |
| UpdateFunction | The type of function that caused the record to be modified.                                                                                                    |
| RevisionNumber | The revision number of the record.                                                                                                    |
| UpdateUser     | The logon ID of the user who last updated the record.                                                                                                    |
| SystemObject   | The fields in this node contain local ID and system information.                                                                                                    |
| SystemCode     | The processing code of the system that created the<br>new record or caused an existing record to be<br>updated.                                                                                                    |
| LID            | The local ID associated with the above system for the published record.                                                                                                    |
| Status         | The status of the system record.                                                                                                    |
| Person         | The fields in this node are defined by the object<br>structure (as defined in the Object Definition file). It<br>is named by the parent object and contains all fields<br>and child objects defined in the structure. This<br>section varies depending on your customizations. |

#### Table 4 Outbound OTD SBR Node

#### **Outbound Message Trigger Events**

When outbound messaging is enabled, the following transactions automatically generate an outbound message that is sent to the JMS Topic.

- Activating a system record
- Activating an enterprise record
- Adding a system record
- Creating an enterprise record
- Deactivating a system record
- Deactivating an enterprise record
- Merging an enterprise record
- Merging a system record
- Transferring a system record
- Unmerging an enterprise record
- Unmerging a system record
- Updating an enterprise record
- Updating a system record

#### Sample Outbound Message

The following text is a sample outbound message for eIndex based on the default configuration. Your outbound messages may appear differently depending on how you configure the client Project connectivity components.

```
<?xml version="1.0" encoding="UTF-8"?>
<OutMsg Event="UPD" ID="000000000000044005">
<SBR EUID="1000008001" Status="active" CreateFunction="Add"
ChildType="Person" CreateSystem="System" UpdateFunction="Update"
RevisionNumber="5" CreateUser="eview" UpdateSystem="System"
UpdateDateTime="12/16/2003 17:40:44" CreateDateTime="12/16/2003
17:36:58" UpdateUser="eview">
<SystemObject SystemCode="CBMC" LID="434900094" Status="active">
</SystemObject>
<Person PersonId="000000000000000000" PersonCatCode="PT"</pre>
LastName="WRAND" FirstName="ELIZABETH" MiddleName="SU" Suffix=""
Title="PHD" DOB="12/12/1972 00:00:00" Death="" Gender="F" MStatus="M"
SSN="555665555" Race="B" Ethnic="23" Religion="AG" Language="ENGL"
SpouseName="MARCUS" MotherName="TONIA" MotherMN="FLEMING"
FatherName="JOSHUA" Maiden="TERI" PobCity="KINGSTON" PobState=""
PobCountry="JAMAICA" VIPFlag="N" VetStatus="N"
FnamePhoneticCode="E421" LnamePhoneticCode="RAN"
MnamePhoneticCode="S250" MotherMNPhoneticCode="FLANANG"
MaidenPhoneticCode="TAR" SpousePhoneticCode="M622"
MotherPhoneticCode="T500" FatherPhoneticCode="J200"
DriversLicense="CT111333111" DriversLicenseSt="CT" Dod=""
DeathCertificate="" Nationality="USA" Citizenship="USA" PensionNo=""
PensionExpDate="" RepatriationNo="" DistrictOfResidence="" LgaCode=""
MilitaryBranch="NONE" MilitaryRank="NONE" MilitaryStatus="NONE"
DummyDate="" Class1="" Class2="" Class3="" Class4="" Class5=""
String1="ADMINISTRATION" String2="LEVEL 5" String3="EWRAY@HERE.MED"
String4="" String5="" String6="" String7="" String8="" String9=""
String10="" Date1="12/15/1995 00:00:00" Date2="12/31/2005 00:00:00"
Date3="" Date4="" Date5="" StdFirstName="ELIZABETH"
StdLastName="WRAND" StdMiddleName="SUSAN">
<Phone PhoneId="0000000000000011001" PhoneType="CC"
Phone="9895558768" PhoneExt="">
</Phone>
<Phone PhoneId="000000000000000000" PhoneType="CH"
Phone="9895554687" PhoneExt="">
</Phone>
<Alias AliasId="000000000000000016001" LastName="TERI"</pre>
FirstName="ELIZABETH" MiddleName="SU" LnamePhoneticCode="TAR"
FnamePhoneticCode="E421" MnamePhoneticCode="S250"
StdFirstName="ELIZABETH" StdLastName="TERI" StdMiddleName="SUSAN">
</Alias>
<Address AddressId="00000000000000011001" AddressType="H"
AddressLine1="1220 BLOSSOM STREET" AddressLine2="UNIT 12"
AddressLine3="" AddressLine4="" City="SHEFFIELD" StateCode="CT"
PostalCode="09877" PostalCodeExt="" County="CAPEBURR"
CountryCode="UNST" HouseNumber="1220" StreetDir=""
StreetName="BLOSSOM" StreetNamePhoneticCode="BLASAN" StreetType="St">
</Address>
<AuxId AuxIdId="000000000000000000" AuxIdDef="ACCT" Id="1155447">
</AuxId>
<AuxId AuxIdId="00000000000000010001" AuxIdDef="INS" Id="55488877">
</AuxId>
<Comment CommentId="0000000000000000000" CommentCode="1A"
EnterDate="12/12/2003 00:00" CommentText="UPDATED CLEARANCE TO
LEVEL 5">
</Comment>
</Person>
</SBR>
```

</OutMsg>

## 3.1.3 Inbound Message Processing Logic

When records are transmitted to eIndex, **executeMatch** is called and a series of processes are performed to ensure that accurate and current data is maintained in the database. In the sample Project configuration, these processes are defined in the Collaboration using the functions defined in the customized method OTD. The steps performed by **executeMatch** are outlined below, and the diagrams on the following pages illustrate the message processing flow. The processing steps performed in your environment may vary from this depending on how you customize the Collaboration and Connectivity Map.

The following steps refer to the following parameters and element in the eIndex Threshold file (these are described in the *eIndex Global Identifier Composite Application Configuration Guide*):

- OneExactMatch parameter
- SameSystemMatch parameter
- MatchThreshold parameter
- DuplicateThreshold parameter
- **update-mode** element
- 1 When a message is received by eIndex, a search is performed for any existing records with the same local ID and system as those contained in the message. This search only includes records with a status of **A**, meaning only active records are included. If a matching record is found, an existing EUID is returned.
- 2 If an existing record is found with the same system and local ID as the incoming message, it is assumed that the two records represent the same person. Using the EUID of the existing record, eIndex performs an update of the record's information in the database.
  - If the update does not make any changes to the person's information, no further processing is required and the existing EUID is returned.
  - If there are changes to the person's information, the updated record is inserted into database, and the changes are recorded in the sbyn\_transaction table.
  - If there are changes to key fields (that is, fields used for matching or for the blocking query) and the update mode is set to pessimistic, potential duplicates are re-evaluated for the updated record.
- <sup>3</sup> If no records are found that match the record's system and local identifier, a second search is performed using the blocking query. A search is performed on each of the defined query blocks to retrieve a candidate pool of potential matches.

Each record returned from the search is weighted using the fields defined for matching in the inbound message.

4 After the search is performed, the number of resulting records is calculated.

- If a record or records are returned from the search with a matching probability weight above the match threshold, eIndex performs exact match processing (see Step 5).
- If no matching records are found, the inbound message is treated as a new record. A new EUID is generated and a new record is inserted into the database.
- 5 If records were found within the high match probability range, exact match processing is performed as follows:
  - If only one record is returned from this search with a matching probability that is equal to or greater than the match threshold, additional checking is performed to verify whether the records originated from the same system (see Step 6).
  - If more than one record is returned with a matching probability that is equal to or greater than the match threshold and exact matching is set to *false*, then the record with the highest matching probability is checked against the incoming message to see if they originated from the same system (see Step 6).
  - If more than one record is returned with a matching probability that is equal to or greater than the match threshold and exact matching is *true*, a new EUID is generated and a new record is inserted into the database.
  - If no record is returned from the database search, or if none of the matching records have a weight in the exact match range, a new EUID is generated and a new record is inserted into the database.
- *Note:* Exact matching is determined by the OneExactMatch parameter, and the match threshold is defined by the MatchThreshold parameter. For more information about these parameters, see the eIndex Global Identifier Composite Application Configuration Guide.
  - 6 When records are checked for same system entries, eIndex tries to retrieve an existing local ID using the system of the new record and the EUID of the record that has the highest match weight.
    - If a local ID is found and same system matching is set to *true*, a new record is inserted, and the two records are considered to be potential duplicates. These records are marked as same system potential duplicates.
    - If a local ID is found and same system matching is set to *false*, it is assumed that the two records represent the same person. Using the EUID of the existing record, eIndex performs an update, following the process described in Step 2 earlier.
    - If no local ID is found, it is assumed that the two records represent the same person and an assumed match occurs. Using the EUID of the existing record, eIndex performs an update, following the process described in Step 2 earlier.
  - 7 If a new record is inserted, all records that were returned from the blocking query are weighed against the new record using the matching algorithm. If a record is updated and the update mode is pessimistic, the same occurs for the updated record. If the matching probability weight of a record is greater than or equal to the potential duplicate threshold, the record is flagged as a potential duplicate (for

more information about thresholds, see the *eIndex Global Identifier Composite Application Configuration Guide*).

The flow charts on the following pages provide a visual representation of the processes performed by the default sample Project. Figures 8 and 9 represent the primary flow of information. Figure 10 expands on update procedures illustrated in Figures 8 and 9.

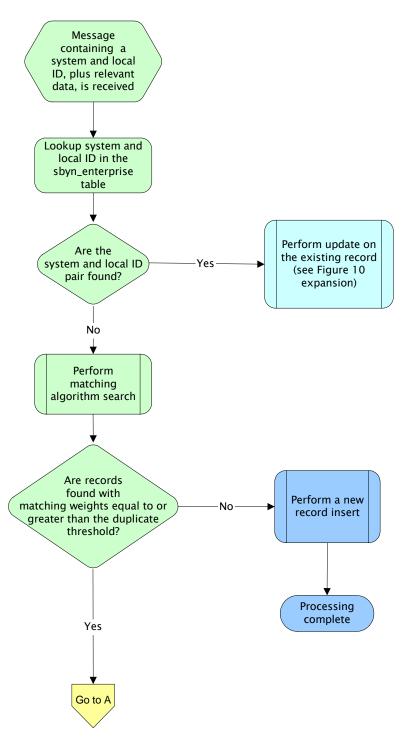

## Figure 8 Inbound Message Processing in the Sample Project

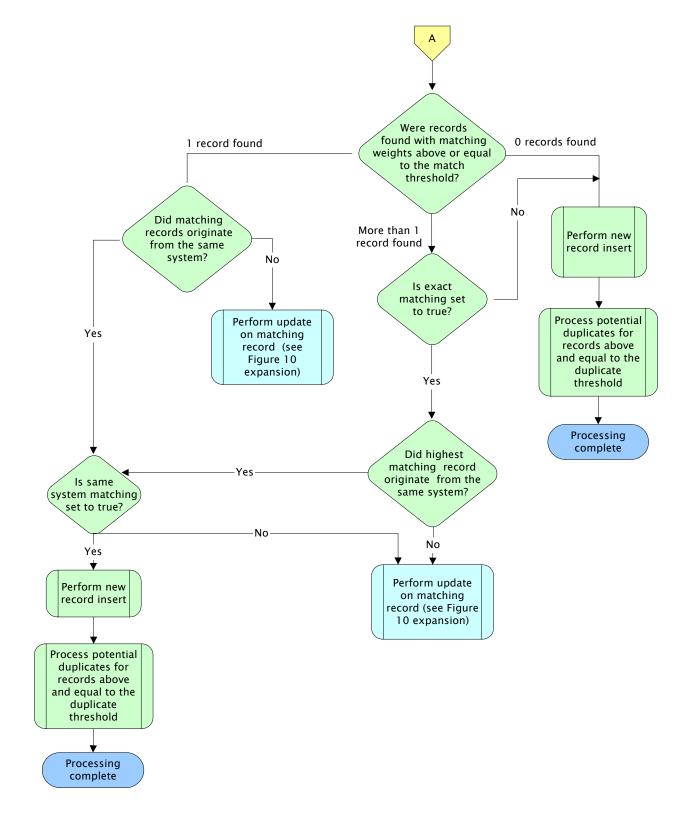

## Figure 9 Inbound Message Processing (cont'd)

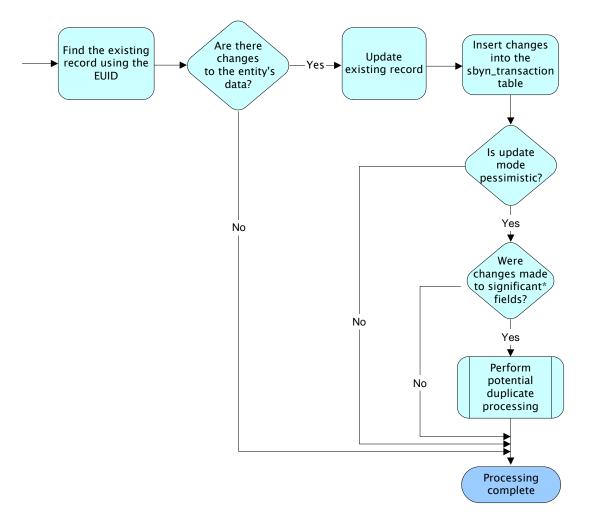

## Figure 10 Record Update Expansion

\* Significant fields for potential duplicate processing include those defined for matching and those included in the blocking query used for matching

# The Database Structure

This chapter provides information about the eIndex database, including descriptions of each table and a sample entity relationship diagram. All information in this chapter pertains to the default version of the database. Your implementation may vary depending on the customizations made to the Object Definition and to the scripts used to create the eIndex database.

# 4.1 Overview of the elndex Database

The eIndex database stores information about the members being indexed. The database stores records from local systems in their original form, and also stores a record for each person that is considered to be the single best record (SBR).

The structure of the database tables that store person information is dependent on the information specified in the Object Definition file. eIndex includes a script to create the tables and fields in the eIndex database based on the information in the Object Definition file If you update the Object Definition file, generating the application updates the database scripts accordingly. This allows you to define the database as you define the object structure.

# 4.2 eIndex Database Description

While most of the structures created in the database are based on information in the Object Definition file, some of the tables, such as sbyn\_seq\_table and sbyn\_common\_detail, are standard for all implementations. This section describes both types of tables and the fields contained in each table.

# 4.2.1 Database Table Overview

The eIndex database includes tables that store common maintenance information, transactional information, external system information, and information about the objects stored in the database. The database includes the tables listed in Table 5 on the following page.

| Table Name                             | Description                                                                                                    |
|----------------------------------------|----------------------------------------------------------------------------------------------------|
| SBYN_ <object_name></object_name>      | Stores information for the parent objects<br>associated with local system records (by<br>default, <i>Person</i> objects). This database table is<br>named by the parent object name. Only one<br>table stores parent object information for<br>system records.                                                                                                    |
| SBYN_ <o<i>BJECT_NAME&gt;SBR</o<i>     | Stores information for the parent objects<br>associated with single best records (by default,<br><i>Person</i> objects). This database table is named<br>by the parent object name followed by "SBR".<br>Only one table stores parent object<br>information for SBRs.                                                                                                    |
| SBYN_ <child_object></child_object>    | Stores information for child objects associated<br>with local system records. These database<br>tables are named by their object name. For<br>example, a table storing address objects is<br>named sbyn_address; a table storing comment<br>objects is named sbyn_comment. There may<br>be several tables storing child object<br>information for system records.               |
| SBYN_ <child_object>SBR</child_object> | Stores information for child objects associated<br>with a single best record. These database<br>tables are named by their object name<br>followed by "SBR". For example, a table storing<br>address objects is named sbyn_addresssbr; a<br>table storing comment objects is named<br>sbyn_commentsbr. There may be several tables<br>storing child object information for SBRs. |
| SBYN_APPL                              | Lists the applications with which each item in stc_common_header is associated. Currently the only item in this table is <b>eView</b> .                                                                                                    |
| SBYN_ASSUMEDMATCH                      | Stores information about records that were automatically merged by eIndex.                                                                                                    |
| SBYN_AUDIT                             | Stores audit information about each time<br>person information is accessed in the eIndex<br>database.                                                                                                    |
| SBYN_COMMON_DETAIL                     | Contains all of the processing codes associated with the items listed in sbyn_common_header.                                                                                                    |
| SBYN_COMMON_HEADER                     | Contains a list of the different types of<br>processing codes used by eIndex. These types<br>are also associated with the drop-down lists<br>you can specify for the EDM.                                                                                                    |
| SBYN_ENTERPRISE                        | Stores the local ID and system pairs, along with their associated EUID.                                                                                                    |

| Table 5 | Master Index Database Tables |
|---------|------------------------------|
| iaoie o | muster maex Butususe husies  |

| Table Name               | Description                                                                                                    |
|--------------------------|----------------------------------------------------------------------------------------------------|
| SBYN_MERGE               | Stores information about all merge and<br>unmerge transactions processed from either<br>external systems or the EDM.                                                                                                    |
| SBYN_OVERWRITE           | Stores information about fields that are locked for updates in an SBR.                                                                                                    |
| SBYN_POTENTIALDUPLICATES | Stores a list of potential duplicate records and flags potential duplicate pairs that have been resolved.                                                                                                    |
| SBYN_SEQ_TABLE           | Stores the sequential codes that are used in<br>other tables in the eIndex database, such as<br>EUIDs, transaction numbers, and so on.                                                                                                    |
| SBYN_SYSTEMOBJECT        | Stores information about the system objects in<br>the database, including the local ID and<br>system, create date and user, status, and so on.                                                                                                    |
| SBYN_SYSTEMS             | Stores a list of systems in your organization, along with defining information.                                                                                                    |
| SBYN_SYSTEMSBR           | Stores transaction information about an SBR,<br>such as the create or update date, status, and<br>so on.                                                                                                    |
| SBYN_TRANSACTION         | Stores a history of changes to each record stored in the database.                                                                                                    |
| SBYN_USER_CODE           | Like the sbyn_common_detail table, this table<br>stores processing codes and drop-down list<br>values. This table contains additional validation<br>information that allows you to validate<br>information in a dependent field (for example,<br>to validate cities against the entered postal<br>code). |

## Table 5 Master Index Database Tables

# 4.2.2 Database Table Details

The tables on the following pages describe each column in the default eIndex database tables.

# SBYN\_<OBJECT\_NAME>

This table stores the parent object in each system record received by eIndex. By default, the table is named SBYN\_PERSON. It is linked to the tables that store each child object in the system record by the *<object\_name>*id column (where *<object\_name>* is the name of the parent object). This table contains the columns listed below regardless of the design of the object structure, and also contains a column for each field you defined for the parent object in the Object Definition file.

| Column Name                   | Data Type    | Column Description                                                                                                    |
|-------------------------------|--------------|----------------------------------------------------------------------------------------------------|
| SYSTEMCODE                    | VARCHAR2(20) | The system code for the system that produced the EUID record.                                                                         |
| LID                           | VARCHAR2(25) | A local identification code assigned by the specified system.                                                                         |
| <object_name>ID</object_name> | Varies       | A unique ID for the parent object in<br>a system record. This is named<br>according to the parent object. For<br>example, "personid". |

## Table 6 SBYN\_<OBJECT\_NAME> Table Description

## SBYN\_<OBJECT\_NAME>SBR

This table stores the parent object of the SBR for each enterprise object in the master index database. By default, the table is named SBYN\_PERSONSBR. It is linked to the tables that store each child object in the SBR by the *<object\_name>id* column (where *<object\_name>* is the name of the parent object). This table contains the columns listed below regardless of the design of the object structure, and also contains a column for each field defined for the parent object in the Object Definition file.

| Column Name                   | Data Type    | Column Description                                                                                                    |
|-------------------------------|--------------|----------------------------------------------------------------------------------------------------|
| EUID                          | VARCHAR2(20) | The enterprise unique identifier assigned by eIndex.                                                                                  |
| <object_name>ID</object_name> | VARCHAR2(20) | A unique ID for the parent object in<br>a system record. This is named<br>according to the parent object. For<br>example, "personid". |

 Table 7
 SBYN\_<OBJECT\_NAME>SBR Table Description

# SBYN\_<CHILD\_OBJECT> and SBYN\_<CHILD\_OBJECT>SBR

The sbyn\_<*child\_object>* tables (where <*child\_object>* is the name of a child object in the object structure) store information about the child objects associated with a system record in eIndex. The sbyn\_<*child\_object>*sbr tables store information about the child objects associated with an SBR. All tables storing child object information contain the columns listed below. The remaining columns are defined by the fields you specify for each child object in the object structure definition file, including any standardized or phonetic fields.

 Table 8
 SBYN\_<CHILD\_OBJECT> and SBYN\_<CHILD\_OBJECT>SBR Table Description

| Column Name                     | Data Type    | Column Description                                                                                    |
|---------------------------------|--------------|----------------------------------------------------------------------------------------------------|
| <object_name>ID</object_name>   | VARCHAR2(20) | The unique identification code for the parent object associated with the child object.                |
| <child_object>ID</child_object> | VARCHAR2(20) | The unique identification code for each record in the child object table. This column cannot be null. |

# SBYN\_APPL

This table stores information about the applications used in the eIndex system. Currently, there is only one entry, "eView".

| Column Name   | Data Type    | Description                                                                                                    |
|---------------|--------------|----------------------------------------------------------------------------------------------------|
| APPL_ID       | NUMBER(10)   | The unique sequence number code for the listed application.                                                                           |
| CODE          | VARCHAR2(8)  | A unique code for the application.                                                                                                    |
| DESCR         | VARCHAR2(30) | A brief description of the application.                                                                                               |
| READ_ONLY     | CHAR(1)      | An indicator of whether the current<br>entry can be modified. If the value of<br>this column is "Y", the entry cannot<br>be modified. |
| CREATE_DATE   | DATE         | The date the application entry was created.                                                                                           |
| CREATE_USERID | VARCHAR2(20) | The logon ID of the user who created the application entry.                                                                           |

 Table 9
 SBYN\_APPL Table Description

# SBYN\_ASSUMEDMATCH

This table maintains a record of each assumed match transaction that occurs in eIndex, allowing you to review these transactions and, if necessary, reverse an assumed match. This table can grow quite large over time; it is recommended that the table be archived periodically.

 Table 10
 SBYN\_ASSUMEDMATCH Table Description

| Column Name        | Data Type    | Description                                                                                   |
|--------------------|--------------|-----------------------------------------------------------------------------------------------|
| ASSUMEDMATCHID     | VARCHAR2(20) | The unique ID for the assumed match transaction.                                              |
| EUID               | VARCHAR2(20) | The EUID into which the incoming record was merged.                                           |
| SYSTEMCODE         | VARCHAR2(20) | The processing code of the system<br>from which the incoming record<br>originated.            |
| LID                | VARCHAR2(25) | The local ID of the record in the source system.                                              |
| WEIGHT             | VARCHAR2(20) | The matching weight between the incoming record and the EUID record into which it was merged. |
| TRANSACTION NUMBER | VARCHAR2(20) | The transaction number associated with the assumed match transaction.                         |

# SBYN\_AUDIT

This table maintains a log of each instance in which any of the eIndex tables are accessed in the eIndex database through the EDM. This includes each time a record appears on a search results page, a comparison page, the View/Edit page, and so on. This log is only maintained if the EDM is configured for it.

| Column Name         | Data Type     | Description                                                                                                    |
|---------------------|---------------|----------------------------------------------------------------------------------------------------|
| AUDIT_ID            | VARCHAR2(20)  | The unique identification code for<br>the audit record. This column<br>cannot be null.                                                                                                    |
| PRIMARY_OBJECT_TYPE | VARCHAR2(20)  | The name of the parent object as defined in the Object Definition file.                                                                                                    |
| EUID                | VARCHAR2(15)  | The EUID whose information was accessed during an EDM transaction.                                                                                                    |
| EUID_AUX            | VARCHAR2(15)  | The second EUID whose information<br>was accessed during an EDM<br>transaction. A second EUID appears<br>when viewing information about<br>merge and unmerge transactions,<br>comparisons, and so on. |
| FUNCTION            | VARCHAR2(32)  | The type of transaction that caused<br>the audit record to be written. This<br>column cannot be null.                                                                                                 |
| DETAIL              | VARCHAR2(120) | A brief description of the transaction<br>that caused the audit record to be<br>written.                                                                                                    |
| CREATE_DATE         | DATE          | The date the transaction that created<br>the audit record was performed.<br>This column cannot be null.                                                                                               |
| CREATE_BY           | VARCHAR2(20)  | The user ID of the person who<br>performed the transaction that<br>caused the audit log. This column<br>cannot be null.                                                                               |

 Table 11
 SBYN\_AUDIT Table Description

# SBYN\_COMMON\_DETAIL

This table stores the processing codes and description for all of the common maintenance data elements. This is the detail table for sbyn\_common\_header. Each data element in sbyn\_common\_detail is associated with a data type in sbyn\_common\_header by the **common\_header\_id** column. None of the columns in this table can be null.

 Table 12
 SBYN\_COMMON\_DETAIL Table Description

| Column Name      | Data Type  | Description                                                      |
|------------------|------------|------------------------------------------------------------------|
| COMMON_DETAIL_ID | NUMBER(10) | The unique identification code of the common table data element. |

| Column Name      | Data Type    | Description                                                                                                    |
|------------------|--------------|----------------------------------------------------------------------------------------------------|
| COMMON_HEADER_ID | NUMBER(10)   | The unique identification code of<br>the common table data type<br>associated with the data element (as<br>stored in the common_header_id<br>column of the<br>sbyn_common_header table). |
| CODE             | VARCHAR2(20) | The processing code for the common table data element.                                                                                                    |
| DESCR            | VARCHAR2(50) | A description of the common table data element.                                                                                                    |
| READ_ONLY        | CHAR(1)      | An indicator of whether the common table data element can be modified.                                                                                                    |
| CREATE_DATE      | DATE         | The date the data element record was created.                                                                                                    |
| CREATE_USERID    | VARCHAR2(20) | The user ID of the person who created the data element record.                                                                                                    |

| IADIE IZ SDIIN COMMON DETAIL IADIE DESCRIDUO | Table 12 | SBYN_COMMON_DETAIL Table Description |
|----------------------------------------------|----------|--------------------------------------|
|----------------------------------------------|----------|--------------------------------------|

## SBYN\_COMMON\_HEADER

This table stores a description of each type of common maintenance data, and is the header table for sbyn\_common\_detail. Together, these tables store the processing codes and drop-down menu descriptions for each common table data type. Common table data types might include Religion, Language, Marital Status, and so on. None of the columns in this table can be null.

| Column Name      | Data Type    | Description                                                                                                    |
|------------------|--------------|----------------------------------------------------------------------------------------------------|
| COMMON_HEADER_ID | VARCHAR2(10) | The unique identification code of the common table data type.                                                                |
| APPL_ID          | VARCHAR2(10) | The application ID from sbyn_appl<br>that corresponds to the application<br>for which the common table data<br>type is used. |
| CODE             | VARCHAR2(8)  | A unique processing code for the common table data type.                                                                     |
| DESCR            | VARCHAR2(50) | A description of the common table data type.                                                                                 |
| READ_ONLY        | CHAR(1)      | An indicator of whether an entry in<br>the table is read-only (if this column<br>is set to "Y", the entry is read-only).     |
| MAX_INPUT_LEN    | NUMBER(10)   | The maximum number of characters<br>allowed in the code column for the<br>common table data type.                            |

 Table 13
 SBYN\_COMMON\_HEADER Table Description

| Column Name    | Data Type    | Description                                                              |
|----------------|--------------|--------------------------------------------------------------------------|
| TYP_TABLE_CODE | VARCHAR2(3)  | This column is not currently used.                                       |
| CREATE_DATE    | DATE         | The date the common table data type record was created.                  |
| CREATE_USERID  | VARCHAR2(20) | The user ID of the person who created the common table data type record. |

## Table 13 SBYN\_COMMON\_HEADER Table Description

# SBYN\_ENTERPRISE

This table stores a list of all the system and local ID pairs assigned to the person records in the eIndex database, along with the associated EUID for each pair. This table is linked to sbyn\_systemobject by the **systemcode** and **lid** columns, and is linked to sbyn\_systemsbr by the **euid** column. This table maintains links between the SBR and its associated system objects. None of the columns in this table can be null.

| umn Name | Data Type Description             |  |  |  |
|----------|-----------------------------------|--|--|--|
| Table 14 | SBYN_ENTERPRISE Table Description |  |  |  |

| Column Name | Data Type    | Description                                                     |
|-------------|--------------|-----------------------------------------------------------------|
| SYSTEMCODE  | VARCHAR2(20) | The processing code of the system associated with the local ID. |
| LID         | VARCHAR2(25) | The local ID associated with the system and EUID.               |
| EUID        | VARCHAR2(20) | The EUID associated with the local ID and system.               |

## SBYN\_MERGE

This table maintains a record of each merge transaction that occurs in eIndex, both through the EDM and the eGate Project. It also records any unmerges that occur.

| Table 15 | SBYN_ | MERGE | Table | Description |
|----------|-------|-------|-------|-------------|
|----------|-------|-------|-------|-------------|

| Column Name          | Data Type    | Description                                                                                             |
|----------------------|--------------|----------------------------------------------------------------------------------------------------|
| MERGE_ID             | VARCHAR2(20) | The unique, sequential<br>identification code of merge record.<br>This column cannot be null.           |
| KEPT_EUID            | VARCHAR2(20) | The EUID of the record that was<br>retained after the merge transaction.<br>This column cannot be null. |
| MERGED_EUID          | VARCHAR2(20) | The EUID of the record that was not retained after the merge transaction.                               |
| MERGE_TRANSACTIONNUM | VARCHAR2(20) | The transaction number associated<br>with the merge transaction. This<br>column cannot be null.         |

| Column Name            | Data Type    | Description                                                     |
|------------------------|--------------|-----------------------------------------------------------------|
| UNMERGE_TRANSACTIONNUM | VARCHAR2(20) | The transaction number associated with the unmerge transaction. |

## Table 15 SBYN\_MERGE Table Description

# SBYN\_OVERWRITE

This table stores information about the fields that are locked for updates in the SBRs. It stores the EUID of the SBR, the ePath to the field, and the current locked value of the field.

| Column Name   | Data Type     | Description                                                               |
|---------------|---------------|---------------------------------------------------------------------------|
| EUID          | VARCHAR2(20)  | The EUID of an SBR containing fields for which the overwrite lock is set. |
| РАТН          | VARCHAR2(200) | The ePath to a field that is locked in an SBR from the EDM.               |
| ТҮРЕ          | VARCHAR2(20)  | The data type of a field that is locked in an SBR.                        |
| INTEGERDATA   | NUMBER(38)    | The data that is locked for overwrite in an integer field.                |
| BOOLEANDATA   | NUMBER(38)    | The data that is locked for overwrite in a boolean field.                 |
| STRINGDATA    | VARCHAR2(200) | The data that is locked for overwrite in a string field.                  |
| BYTEDATA      | CHAR(2)       | The data that is locked for overwrite in a byte field.                    |
| LONGDATA      | LONG          | The data that is locked for overwrite in a long integer field.            |
| DATEDATA      | DATE          | The data that is locked for overwrite in a date field.                    |
| FLOATDATA     | NUMBER(38,4)  | The data that is locked for overwrite in a floating integer field.        |
| TIMESTAMPDATA | DATE          | The data that is locked for overwrite in a timestamp field.               |

## Table 16 SBYN\_OVERWRITE Table Description

# SBYN\_POTENTIALDUPLICATES

This table maintains a list of all records that are potential duplicates of one another. It also maintains a record of whether a potential duplicate pair has been resolved or permanently resolved.

| Column Name          | Data Type     | Description                                                                                                    |
|----------------------|---------------|----------------------------------------------------------------------------------------------------|
| POTENTIALDUPLICATEID | VARCHAR2(20)  | The unique identification number of the potential duplicate transaction.                                                                        |
| WEIGHT               | VARCHAR2(20)  | The matching weight of the potential duplicate pair.                                                                                            |
| ТҮРЕ                 | VARCHAR2(15)  | This column is reserved for future use.                                                                                                    |
| DESCRIPTION          | VARCHAR2(120) | A description of what caused the potential duplicate flag.                                                                                      |
| STATUS               | VARCHAR2(15)  | The status of the potential duplicate<br>pair. The possible values are:<br>U–Unresolved<br><b>R</b> –Resolved<br><b>A</b> –Resolved permanently |
| HIGHMATCHFLAG        | VARCHAR2(15)  | This column is reserved for future use.                                                                                                    |
| RESOLVEDUSER         | VARCHAR2(30)  | The user ID of the person who resolved the potential duplicate status.                                                                          |
| RESOLVEDDATE         | DATE          | The date the potential duplicate status was resolved.                                                                                           |
| RESOLVEDCOMMENT      | VARCHAR2(120) | Comments regarding the resolution of the duplicate status.                                                                                      |
| EUID2                | VARCHAR2(20)  | The EUID of the second record in the potential duplicate pair.                                                                                  |
| TRANSACTIONNUMBER    | VARCHAR2(20)  | The transaction number associated<br>with the transaction that produced<br>the potential duplicate flag.                                        |
| EUID1                | VARCHAR2(20)  | The EUID of the first record in the potential duplicate pair.                                                                                   |

| Table 17 | SRVN    | POTENTIALDUPLICATES Table Description |
|----------|---------|---------------------------------------|
| lable 17 | JD IIN_ |                                       |

# SBYN\_SEQ\_TABLE

This table controls and maintains a record of the sequential identification numbers used in various tables in the database, ensuring that each number is unique and assigned in order. Several of the ID numbers maintained in this table are determined by the object structure. The numbers are assigned sequentially, but are allocated in chunks of 1000 numbers for optimization (so the index does not need to query the sbyn\_seq\_table table for each transaction). The chunk size for the EUID sequence is configurable. If the Repository server is reset before all allocated numbers are used, the unused numbers are discarded and never used, and numbering is restarted at the beginning of the next 1000-number chunk.

| Column Name | Data Type    | Description                                                                                           |
|-------------|--------------|----------------------------------------------------------------------------------------------------|
| SEQ_NAME    | VARCHAR2(20) | The name of the object for which the sequential ID is stored.                                         |
| SEQ_COUNT   | NUMBER(38)   | The current value of the sequence.<br>The next record will be assigned the<br>current value plus one. |

The default sequence numbers are listed in Table 19.

| Table 19 | Default Sequence Numbers |
|----------|--------------------------|
|----------|--------------------------|

| Sequence Name               | Description                                                                                                    |
|-----------------------------|----------------------------------------------------------------------------------------------------|
| EUID                        | The sequence number that determines how EUIDs are<br>assigned to new records. The chunk size for the EUID<br>sequence number is configurable in the eIndex Project<br>Threshold file.                                                                                     |
| POTENTIALDUPLICATE          | The sequence number assigned each potential duplicate transaction record in sbyn_potentialduplicates (column name "potentialduplicateid").                                                                                                    |
| TRANSACTIONNUMBER           | The sequence number assigned to each transaction in<br>eIndex. This number is stored in sbyn_transaction<br>(column name "transactionnumber").                                                                                                    |
| ASSUMEDMATCH                | The sequence number assigned to each assumed match transaction record in sbyn_assumedmatch (column name "assumedmatchid").                                                                                                    |
| AUDIT                       | The sequence number assigned to each audit log record in sbyn_audit (column name "audit_id").                                                                                                    |
| MERGE                       | The sequence number assigned to each merge transaction in sbyn_merge (column name "merge_id").                                                                                                    |
| SBYN_APPL                   | The sequence number assigned to each application<br>listed in sbyn_appl (column name "appl_id")                                                                                                    |
| SBYN_COMMON_HEADER          | The sequence number assigned to each common table data type listed in sbyn_common_header (column name "common_header_id").                                                                                                    |
| SBYN_COMMON_DETAIL          | The sequence number assigned to each common table data element listed in sbyn_common_detail (column name "common_detail_id").                                                                                                    |
| <object_name></object_name> | Each parent and child object system record table is<br>assigned a sequential ID. The column names are named<br>after the object (for example, sbyn_address has a<br>sequential column named "addressid"). The parent<br>object ID is included in each child object table. |

| Sequence Name                  | Description                                                                                                    |
|--------------------------------|----------------------------------------------------------------------------------------------------|
| <object_name>SBR</object_name> | Each parent and child object SBR table is assigned a<br>sequential ID. The column names are named after the<br>object (for example, sbyn_addresssbr has a sequential<br>column named "addressid"). The parent object ID is<br>included in each child object SBR table. |

## Table 19 Default Sequence Numbers

## SBYN\_SYSTEMOBJECT

This table stores information about the system records in the database, including their local ID and source system pairs. It also stores transactional information, such as the create or update date and function.

 Table 20
 SBYN\_SYSTEMOBJECT Table Description

| Column Name    | Data Type    | Description                                                                                                    |
|----------------|--------------|----------------------------------------------------------------------------------------------------|
| SYSTEMCODE     | VARCHAR2(20) | The processing code of the system<br>associated with the local ID. This<br>column cannot be null.                                        |
| LID            | VARCHAR2(25) | The local ID associated with the<br>system and EUID (the associated<br>EUID is found in sbyn_enterprise).<br>This column cannot be null. |
| CHILDTYPE      | VARCHAR2(20) | The type of object being processed<br>(currently only the name of the<br>parent object). This column is<br>reserved for future use.      |
| CREATEUSER     | VARCHAR2(30) | The user ID of the person who created the system record.                                                                                 |
| CREATEFUNCTION | VARCHAR2(20) | The type of transaction that created the system record.                                                                                  |
| CREATEDATE     | DATE         | The date the system record was created.                                                                                                  |
| UPDATEUSER     | VARCHAR2(30) | The user ID of the person who last updated the system record.                                                                            |
| UPDATEFUNCTION | VARCHAR2(20) | The type of transaction that last updated the system record.                                                                             |
| UPDATEDATE     | DATE         | The date the system record was last updated.                                                                                             |
| STATUS         | VARCHAR2(15) | The status of the system record. The<br>status can be one of these values:<br>active<br>inactive<br>merged                               |

# SBYN\_SYSTEMS

This table stores information about each system integrated into the eIndex environment, including the system's processing code and name, a brief description, the format of the local IDs, and whether any of the system information should be masked.

| Column Name | Data Type     | Description                                                                                                    |
|-------------|---------------|----------------------------------------------------------------------------------------------------|
| SYSTEMCODE  | VARCHAR2(20)  | The unique processing code of the system.                                                                                                    |
| DESCRIPTION | VARCHAR2(120) | A brief description of the system, or the system name.                                                                                                    |
| STATUS      | CHAR(1)       | The status of the system in elndex.<br>"A" indicates active and "D"<br>indicates deactivated.                                                                                                    |
| ID_LENGTH   | NUMBER        | The length of the local identifiers<br>assigned by the system. This length<br>does not include any additional<br>characters added by the input mask.                                                                                                    |
| FORMAT      | VARCHAR2(60)  | The required data pattern for the<br>local IDs assigned by the system. For<br>more information about possible<br>values and using Java patterns, see<br>"Patterns" in the class list for<br><b>java.util.regex</b> in the Javadocs<br>provided with Java 2Software<br>Development Kit (SDK).                                                             |
| INPUT_MASK  | VARCHAR2(60)  | <ul> <li>A mask used by the EDM to add punctuation to the local ID. For example, the input mask DD-DDD-DDD inserts a hyphen after the second and fifth characters in an 8-digit ID. These character types can be used.</li> <li>D-Numeric character</li> <li>L-Alphabetic character</li> <li>A-Alphanumeric character</li> </ul>                         |
| VALUE_MASK  | VARCHAR2(60)  | A mask used to strip any extra<br>characters that were added by the<br>input mask for database storage. The<br>value mask is the same as the input<br>mask, but with an "x" in place of<br>each punctuation mark. Using the<br>input mask described above, the<br>value mask is <b>DDxDDDxDDD</b> . This<br>strips the hyphens before storing<br>the ID. |
| CREATE_DATE | DATE          | The date the system information was inserted into the database.                                                                                                    |

| Table 21 | SBYN | SYSTEMS | Table | Description   |
|----------|------|---------|-------|---------------|
|          | 00   | _0.0.10 |       | D 0000.p0.00. |

| Column Name   | Data Type    | Description                                                                           |
|---------------|--------------|---------------------------------------------------------------------------------------|
| CREATE_USERID | VARCHAR2(20) | The logon ID of the user who<br>inserted the system information into<br>the database. |
| UPDATE_DATE   | DATE         | The most recent date the system's information was updated.                            |
| UPDATE_USERID | VARCHAR2(20) | The logon ID of the user who last updated the system's information.                   |

## Table 21 SBYN\_SYSTEMS Table Description

## SBYN\_SYSTEMSBR

This table stores transactional information about the system records for the SBR, such as the create or update date and function. The sbyn\_systemsbr table is indirectly linked to the sbyn\_systemobjects table through sbyn\_enterprise.

| Column Name    | Data Type    | Description                                                                                                    |
|----------------|--------------|----------------------------------------------------------------------------------------------------|
| EUID           | VARCHAR2(20) | The EUID associated with system<br>record (the associated system and<br>local ID are found in<br>sbyn_enterprise). This column<br>cannot be null. |
| CHILDTYPE      | VARCHAR2(20) | The type of object being processed<br>(currently only the name of the<br>parent object). This column is<br>reserved for future use.               |
| CREATESYSTEM   | VARCHAR2(20) | The system in which the system record was created.                                                                                                |
| CREATEUSER     | VARCHAR2(30) | The user ID of the person who created the system record.                                                                                          |
| CREATEFUNCTION | VARCHAR2(20) | The type of transaction that created the system record.                                                                                           |
| CREATEDATE     | DATE         | The date the system object was created.                                                                                                    |
| UPDATEUSER     | VARCHAR2(30) | The user ID of the person who last updated the system record.                                                                                     |
| UPDATEFUNCTION | VARCHAR2(20) | The type of transaction that last updated the system record.                                                                                      |
| UPDATEDATE     | DATE         | The date the system object was last updated.                                                                                                    |

 Table 22
 SBYN\_SYSTEMSBR Table Description

| Column Name    | Data Type    | Description                                                                                                    |
|----------------|--------------|----------------------------------------------------------------------------------------------------|
| STATUS         | VARCHAR2(15) | The status of the enterprise record.<br>The status can be one of these<br>values:<br>• active<br>• inactive<br>• merged |
| REVISIONNUMBER | NUMBER(38)   | The revision number of the SBR. This is used for version control.                                                       |

## Table 22 SBYN\_SYSTEMSBR Table Description

## SBYN\_TRANSACTION

This table stores a history of changes made to each record in eIndex, allowing you to view a transaction history and to undo certain actions, such as merging two person profiles.

| Table 23 | SBYN_TRANSACTION Table Description |
|----------|------------------------------------|
|----------|------------------------------------|

| Column Name       | Data Type    | Description                                                                           |
|-------------------|--------------|---------------------------------------------------------------------------------------|
| TRANSACTIONNUMBER | VARCHAR2(20) | The unique number of the transaction.                                                 |
| LID1              | VARCHAR2(25) | This column is reserved for future use.                                               |
| LID2              | VARCHAR2(25) | The local ID of the second system record involved in the transaction.                 |
| EUID1             | VARCHAR2(20) | This column is reserved for future use.                                               |
| EUID2             | VARCHAR2(20) | The EUID of the second person profile involved in the transaction.                    |
| FUNCTION          | VARCHAR2(20) | The type of transaction that<br>occurred, such as update, add,<br>merge, and so on.   |
| SYSTEMUSER        | VARCHAR2(30) | The logon ID of the user who performed the transaction.                               |
| TIMESTAMP         | DATE         | The date and time the transaction occurred.                                           |
| DELTA             | BLOB         | A list of the changes that occurred to system records as a result of the transaction. |
| SYSTEMCODE        | VARCHAR2(20) | The processing code of the source system in which the transaction originated.         |
| LID               | VARCHAR2(25) | The local ID of the system record involved in the transaction.                        |

| Column Name | Data Type    | Description                                                    |
|-------------|--------------|----------------------------------------------------------------|
| EUID        | VARCHAR2(20) | The EUID of the enterprise record involved in the transaction. |

# SBYN\_USER\_CODE

This table is similar to the sbyn\_common\_header and sbyn\_common\_detail tables in that it stores processing codes and drop-down list values. This table is used when the value of one field is dependent on the value of another. For example, if you store credit card information, you could list each credit card type and specify a required format for the credit card number field. The data stored in this table includes the processing code, a brief description, and the format of the dependent fields.

| Column Name | Data Type    | Description                                                                                                    |
|-------------|--------------|----------------------------------------------------------------------------------------------------|
| CODE_LIST   | VARCHAR2(20) | The code list name of the user code<br>type (using the credit card example<br>above, this might be similar to<br>"CREDCARD"). This column links<br>the values for each list.                                                                                                    |
| CODE        | VARCHAR2(20) | The processing code of each user code element.                                                                                                    |
| DESCRIPTION | VARCHAR2(50) | A brief description or name for the<br>user code. This is the value that<br>appears in the drop-down list.                                                                                                    |
| FORMAT      | VARCHAR2(60) | The required data pattern for the<br>field that is constrained by the user<br>code. For more information about<br>possible values and using Java<br>patterns, see "Patterns" in the class<br>list for <b>java.util.regex</b> in the Javadocs<br>provided with Java 2Software<br>Development Kit (SDK).                                                                  |
| INPUT_MASK  | VARCHAR2(60) | <ul> <li>A mask used by the EDM to add<br/>punctuation to the constrained field.</li> <li>For example, the input mask DD-<br/>DDD-DDD inserts a hyphen after<br/>the second and fifth characters in an<br/>8-digit ID. These character types can<br/>be used.</li> <li>D-Numeric character</li> <li>L-Alphabetic character</li> <li>A-Alphanumeric character</li> </ul> |

## Table 24 SBYN\_USER\_CODE Table Description

| Column Name | Data Type    | Description                                                                                                    |
|-------------|--------------|----------------------------------------------------------------------------------------------------|
| VALUE_MASK  | VARCHAR2(60) | A mask used to strip any extra<br>characters that were added by the<br>input mask for database storage. The<br>value mask is the same as the input<br>mask, but with an "x" in place of<br>each punctuation mark. Using the<br>input mask described above, the<br>value mask is <b>DDxDDDxDDD</b> . This<br>strips the hyphens before storing<br>the ID. |

## Table 24 SBYN\_USER\_CODE Table Description

# 4.3 Sample Database Model

The diagrams on the following pages illustrate the table structure and relationships for a sample eIndex master index database designed for storing information about companies. The diagrams display attributes for each database column, such as the field name, data type, whether the field can be null, and primary keys. They also show directional relationships between tables and the keys by which the tables are related.

|     | SBYN PI            | ERSON         |                           |
|-----|--------------------|---------------|---------------------------|
| SY  | STEMCODE           | VARCHAR2(20)  | <ak,fk:< th=""></ak,fk:<> |
|     |                    | VARCHAR2(25)  | <ak,fk< td=""></ak,fk<>   |
|     | RSONID             | VARCHAR2(20)  | <u><pk></pk></u>          |
|     | RSONCATCODE        | VARCHAR2(8)   | spitz                     |
|     | STNAME             | VARCHAR2(40)  |                           |
|     | RSTNAME            | VARCHAR2(40)  |                           |
|     | DDLENAME           | VARCHAR2(30)  |                           |
|     | FFIX               | VARCHAR2(10)  |                           |
| TIT |                    | VARCHAR2(8)   |                           |
| DC  |                    | DATE          |                           |
|     | ATH                | VARCHAR2(1)   |                           |
|     | NDER               | VARCHAR2(8)   |                           |
|     | STATUS             | VARCHAR2(8)   |                           |
| SS  |                    | VARCHAR2(16)  |                           |
| RA  |                    | VARCHAR2(8)   |                           |
|     | HNIC               | VARCHAR2(8)   |                           |
|     | LIGION             | VARCHAR2(8)   |                           |
|     | NGUAGE             | VARCHAR2(8)   |                           |
|     | OUSENAME           | VARCHAR2(100) |                           |
|     | THERNAME           | VARCHAR2(100) |                           |
|     | DTHERMN            | VARCHAR2(40)  |                           |
|     | THERNAME           | VARCHAR2(100) |                           |
|     | IDEN               | VARCHAR2(40)  |                           |
|     | BCITY              | VARCHAR2(30)  |                           |
| PO  | BSTATE             | VARCHAR2(10)  |                           |
|     | BCOUNTRY           | VARCHAR2(20)  |                           |
|     | PFLAG              | VARCHAR2(8)   |                           |
|     | TSTATUS            | VARCHAR2(8)   |                           |
|     | AMEPHONETICCODE    | VARCHAR2(8)   |                           |
|     | AMEPHONETICCODE    | VARCHAR2(8)   |                           |
| MN  | IAMEPHONETICCODE   | VARCHAR2(8)   |                           |
|     | THERMNPHONETICCODE | VARCHAR2(8)   |                           |
| MA  | IDENPHONETICCODE   | VARCHAR2(8)   |                           |
| SP  | OUSEPHONETICCODE   | VARCHAR2(8)   |                           |
| МС  | THERPHONETICCODE   | VARCHAR2(8)   |                           |
| FA  | THERPHONETICCODE   | VARCHAR2(8)   |                           |
| DR  | IVERSLICENSE       | VARCHAR2(20)  |                           |
| DR  | IVERSLICENSEST     | VARCHAR2(10)  |                           |
| DC  | D                  | DATE          |                           |
| DE  | ATHCERTIFICATE     | VARCHAR2(10)  |                           |
| NA  | TIONALITY          | VARCHAR2(8)   |                           |
| CI  | TIZENSHIP          | VARCHAR2(8)   |                           |
| PE  | NSIONNO            | VARCHAR2(15)  |                           |
|     | NSIONEXPDATE       | DATE          |                           |
| RE  | PATRIATIONNO       | VARCHAR2(16)  |                           |
| DIS | STRICTOFRESIDENCE  | VARCHAR2(8)   |                           |
| LG  | ACODE              | VARCHAR2(4)   |                           |
| MI  | _ITARYBRANCH       | VARCHAR2(4)   |                           |
| MI  | ITARYRANK          | VARCHAR2(4)   |                           |
| MI  | ITARYSTATUS        | VARCHAR2(4)   |                           |
|     | MMYDATE            | DATE          |                           |
|     | ASS1               | VARCHAR2(20)  |                           |
|     | ASS2               | VARCHAR2(20)  |                           |
|     | ASS3               | VARCHAR2(20)  |                           |
|     | ASS4               | VARCHAR2(20)  |                           |
|     | ASS5               | VARCHAR2(20)  |                           |
|     | RING1              | VARCHAR2(40)  |                           |
|     | RING2              | VARCHAR2(40)  |                           |
|     | RING3              | VARCHAR2(40)  |                           |
|     | RING4              | VARCHAR2(40)  |                           |
|     | RING5              | VARCHAR2(40)  |                           |
|     | RING6              | VARCHAR2(40)  |                           |
|     | RING7              | VARCHAR2(100) |                           |
|     | RING8              | VARCHAR2(100) |                           |
|     | RING9              | VARCHAR2(100) |                           |
|     | RING10             | VARCHAR2(255) |                           |
|     | TE1                | DATE          |                           |
|     | TE2                | DATE          |                           |
|     | TE3                | DATE          |                           |
|     | TE4                | DATE          |                           |
|     | TE5                | DATE          |                           |
|     | DFIRSTNAME         | VARCHAR2(40)  |                           |
|     |                    | VARCHAR2(40)  |                           |
| SI  | DMIDDLENAME        | VARCHAR2(30)  |                           |

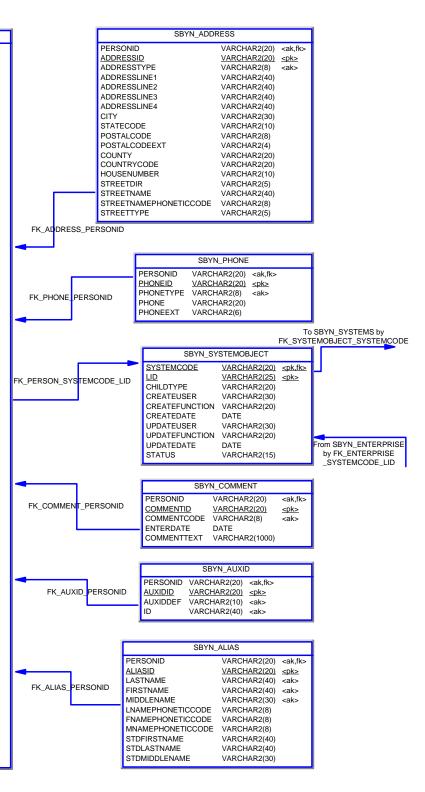

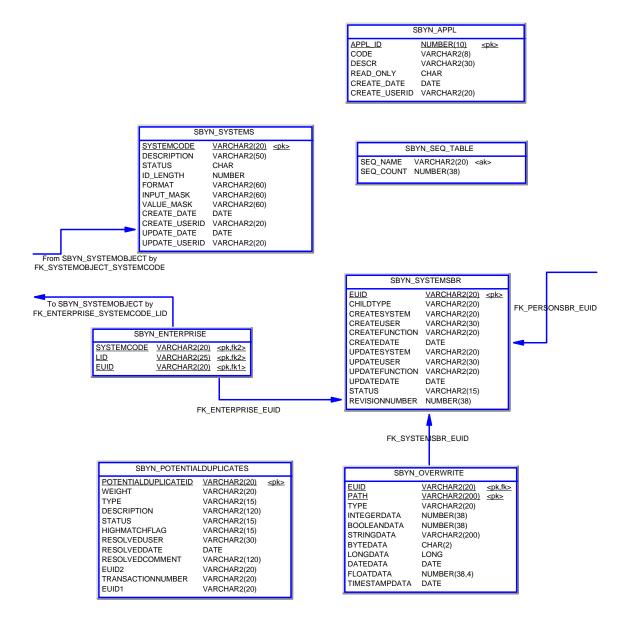

|                   | SBYN_PERS                                | SONSBR                        |                 | 1  |          |                                  |                                                              |
|-------------------|------------------------------------------|-------------------------------|-----------------|----|----------|----------------------------------|--------------------------------------------------------------|
|                   | EUID                                     | VARCHAR2(20)                  | <ak,fk></ak,fk> |    |          |                                  |                                                              |
|                   | PERSONID                                 | VARCHAR2(20)                  | <pk></pk>       |    |          |                                  |                                                              |
|                   | PERSONCATCODE                            | VARCHAR2(8)                   |                 |    |          | FK_F                             | HONESER_PERSONID                                             |
|                   | LASTNAME                                 | VARCHAR2(40)                  |                 |    |          |                                  |                                                              |
|                   | FIRSTNAME                                | VARCHAR2(40)                  |                 |    |          | SE                               | 3YN_PHONESBR                                                 |
|                   |                                          | VARCHAR2(30)                  |                 |    |          | PERSONID                         | VARCHAR2(20) <ak.fk></ak.fk>                                 |
|                   | SUFFIX<br>TITLE                          | VARCHAR2(10)<br>VARCHAR2(8)   |                 |    |          |                                  | VARCHAR2(20) <pk< td=""></pk<>                               |
|                   | DOB                                      | DATE                          |                 |    |          | PHONETYPE                        |                                                              |
|                   | DEATH                                    | VARCHAR2(1)                   |                 |    |          |                                  | VARCHAR2(20)                                                 |
|                   | GENDER                                   | VARCHAR2(8)                   |                 |    |          |                                  | VARCHAR2(6)                                                  |
|                   | MSTATUS                                  | VARCHAR2(8)                   |                 |    |          | <u></u>                          |                                                              |
|                   | SSN                                      | VARCHAR2(16)                  |                 | FK | COMME    | NTSBR_PERSONID                   |                                                              |
|                   | RACE                                     | VARCHAR2(8)                   |                 |    |          |                                  |                                                              |
|                   | ETHNIC                                   | VARCHAR2(8)                   |                 |    |          |                                  | <b>I</b>                                                     |
|                   | RELIGION                                 | VARCHAR2(8)                   |                 |    |          | SBY                              | N_COMMENTSBR                                                 |
|                   | LANGUAGE                                 | VARCHAR2(8)                   |                 |    |          | PERSONID                         | VARCHAR2(20) <ak,fl></ak,fl>                                 |
|                   | SPOUSENAME                               | VARCHAR2(100)                 |                 |    |          | <u>COMMENTID</u>                 | VARCHAR2(20) <pk></pk>                                       |
|                   | MOTHERNAME<br>MOTHERMN                   | VARCHAR2(100)                 |                 |    |          | COMMENTCOD                       | ( )                                                          |
|                   | FATHERNAME                               | VARCHAR2(40)<br>VARCHAR2(100) |                 |    |          | ENTERDATE                        | DATE                                                         |
|                   | MAIDEN                                   | VARCHAR2(100)<br>VARCHAR2(40) |                 |    |          | COMMENTTEX                       | VARCHAR2(1000)                                               |
|                   | POBCITY                                  | VARCHAR2(30)                  |                 |    |          |                                  |                                                              |
|                   | POBSTATE                                 | VARCHAR2(10)                  |                 |    |          | Fr                               | _AUXIDSBR_PERSONID                                           |
|                   | POBCOUNTRY                               | VARCHAR2(20)                  |                 |    |          |                                  |                                                              |
|                   | VIPFLAG                                  | VARCHAR2(8)                   |                 |    |          |                                  | SBYN_AUXIDSBR                                                |
|                   | VETSTATUS                                | VARCHAR2(8)                   |                 |    |          | PERSONID                         | VARCHAR2(20) <ak,fk></ak,fk>                                 |
|                   | FNAMEPHONETICCODE                        | VARCHAR2(8)                   |                 |    |          | AUXIDID                          | VARCHAR2(20) <pre>vARCHAR2(20) <pre>vARCHAR2(20)</pre></pre> |
|                   | LNAMEPHONETICCODE                        | VARCHAR2(8)                   |                 |    |          |                                  | VARCHAR2(10) <ak></ak>                                       |
| To SBYN SYSTEMSBR | MNAMEPHONETICCODE                        | VARCHAR2(8)                   |                 |    |          | ID                               | VARCHAR2(40) <ak></ak>                                       |
| by                |                                          | ( )                           |                 |    |          |                                  | . ,                                                          |
| FK_PERSONSBR_EUID | MAIDENPHONETICCODE<br>SPOUSEPHONETICCODE | VARCHAR2(8)<br>VARCHAR2(8)    |                 |    |          |                                  |                                                              |
|                   | MOTHERPHONETICCODE                       | VARCHAR2(8)                   |                 |    | FK ALIAS | SSBR_PERSONID                    |                                                              |
|                   | FATHERPHONETICCODE                       | VARCHAR2(8)                   |                 |    |          |                                  |                                                              |
| <b>→</b>          | DRIVERSLICENSE                           | VARCHAR2(20)                  |                 |    |          | SBY                              | LALIASSBR                                                    |
|                   | DRIVERSLICENSEST                         | VARCHAR2(10)                  |                 |    | P        | ERSONID                          | VARCHAR2(20) <ak,fk></ak,fk>                                 |
|                   | DOD                                      | DATE                          |                 |    | <u>A</u> | LIASID                           | VARCHAR2(20) <pk></pk>                                       |
|                   | DEATHCERTIFICATE                         | VARCHAR2(10)                  |                 |    |          | ASTNAME                          | VARCHAR2(40) <ak></ak>                                       |
|                   | NATIONALITY                              | VARCHAR2(8)                   |                 |    |          | IRSTNAME                         | VARCHAR2(40) <ak></ak>                                       |
|                   | CITIZENSHIP<br>PENSIONNO                 | VARCHAR2(8)                   |                 |    |          | IIDDLENAME                       | VARCHAR2(30) <ak></ak>                                       |
|                   | PENSIONEXPDATE                           | VARCHAR2(15)<br>DATE          |                 |    |          | NAMEPHONETICCO<br>NAMEPHONETICCO |                                                              |
|                   | REPATRIATIONNO                           | VARCHAR2(16)                  |                 |    |          | INAMEPHONETICCC                  |                                                              |
|                   | DISTRICTOFRESIDENCE                      | VARCHAR2(8)                   |                 |    |          | TDFIRSTNAME                      | VARCHAR2(40)                                                 |
|                   | LGACODE                                  | VARCHAR2(4)                   |                 |    |          | TDLASTNAME                       | VARCHAR2(40)                                                 |
|                   | MILITARYBRANCH                           | VARCHAR2(4)                   |                 |    |          | TDMIDDLENAME                     | VARCHAR2(30)                                                 |
|                   | MILITARYRANK                             | VARCHAR2(4)                   |                 |    |          |                                  |                                                              |
|                   | MILITARYSTATUS                           | VARCHAR2(4)                   |                 |    |          |                                  |                                                              |
|                   | DUMMYDATE                                | DATE                          |                 | FK | K_ADDRES | SSBR_PERSONID                    |                                                              |
|                   | CLASS1                                   | VARCHAR2(20)                  |                 |    |          |                                  |                                                              |
|                   | CLASS2<br>CLASS3                         | VARCHAR2(20)<br>VARCHAR2(20)  |                 |    |          | SBYN_ADI                         | RESSSBR                                                      |
|                   | CLASSS<br>CLASS4                         | VARCHAR2(20)                  |                 |    | PERSON   | חוו                              | VARCHAR2(20) <ak,fl></ak,fl>                                 |
|                   | CLASS5                                   | VARCHAR2(20)                  |                 |    | ADDRES   |                                  | VARCHAR2(20)                                                 |

| SBYN_TRAN                                                                                                 | ISACTION                                                                                                    |                                                                                     |               |                 |                                                                                          |                                                                                    |                         |
|----------------------------------------------------------------------------------------------------|----------------------------------------------------------------------------------------------------|-------------------------------------------------------------------------------------|---------------|-----------------|------------------------------------------------------------------------------------------|------------------------------------------------------------------------------------|-------------------------|
| LID1<br>LID2<br>EUID1<br>EUID2<br>FUNCTION<br>SYSTEMUSER<br>TIMESTAMP<br>DELTA                            | VARCHAR2(20)<br>VARCHAR2(25)<br>VARCHAR2(25)<br>VARCHAR2(20)<br>VARCHAR2(20)<br>VARCHAR2(20)<br>VARCHAR2(30)<br>DATE<br>BLOB<br>VARCHAR2(20) | -                                                                                   | FK_SBYN_MERGE | KEF<br>ME<br>ME | SBYN_MER<br>RGE_ID<br>TT_EUID<br>RGED_EUID<br>RGE_TRANSACTIONNUM<br>MERGE_TRANSACTIONNUM | GE<br>VARCHAR2(20)<br>VARCHAR2(20)<br>VARCHAR2(20)<br>VARCHAR2(20)<br>VARCHAR2(20) | <fk><br/><fk></fk></fk> |
|                                                                                                    | VARCHAR2(25)<br>VARCHAR2(20)                                                                                                    | . alu                                                                               |               |                 |                                                                                          |                                                                                    |                         |
| FK_AM_TRANSAC                                                                                             |                                                                                                    |                                                                                     | 1             |                 | SBYN_A<br>AUDIT_ID<br>PRIMARY_OBJECT_TYPE                                                | UDIT<br><u>VARCHAR2(20)</u><br>VARCHAR2(20)                                        | <u><pk></pk></u>        |
| SBYN_ASSUM                                                                                                |                                                                                                    |                                                                                     |               |                 | EUID                                                                                     | VARCHAR2(15)                                                                       |                         |
|                                                                                                    | VARCHAR2(20)<br>VARCHAR2(20)                                                                                                    |                                                                                     |               |                 | EUID_AUX<br>FUNCTION                                                                     | VARCHAR2(15)<br>VARCHAR2(32)                                                       |                         |
|                                                                                                    | VARCHAR2(20)<br>VARCHAR2(25)                                                                                                    |                                                                                     |               |                 | DETAIL                                                                                   | VARCHAR2(120)                                                                      |                         |
| WEIGHT                                                                                                    | VARCHAR2(20)                                                                                                    |                                                                                     |               |                 | CREATE_DATE<br>CREATE_BY                                                                 | DATE<br>VARCHAR2(20)                                                               |                         |
| TRANSACTIONNUMBER                                                                                         | VARCHAR2(20)                                                                                                    | <fk></fk>                                                                           |               |                 |                                                                                          |                                                                                    |                         |
|                                                                                                    |                                                                                                    |                                                                                     |               |                 |                                                                                          |                                                                                    |                         |
|                                                                                                    |                                                                                                    |                                                                                     |               |                 | SBYN_USI                                                                                 | _                                                                                  |                         |
| APPL_ID N<br>CODE V,<br>DESCR V,<br>READ_ONLY C<br>MAX_INPUT_LEN N<br>TYP_TABLE_CODE V,<br>CREATE_DATE D, | _                                                                                                    | <pk≥< td=""><td></td><td></td><td></td><td>AR2(60)<br/>AR2(60)</td><td></td></pk≥<> |               |                 |                                                                                          | AR2(60)<br>AR2(60)                                                                 |                         |

1

FK\_COMM\_DET\_COMM\_HEAD

| SBYN_COM         | IMON_DETAIL  |                  |
|------------------|--------------|------------------|
| COMMON_DETAIL_ID | NUMBER(10)   | <u><pk></pk></u> |
| COMMON_HEADER_ID | NUMBER(10)   | <fk></fk>        |
| CODE             | VARCHAR2(20) |                  |
| DESCR            | VARCHAR2(50) |                  |
| READ_ONLY        | CHAR         |                  |
| CREATE_DATE      | DATE         |                  |
| CREATE_USERID    | VARCHAR2(20) |                  |

eIndex Global Identifier Composite Application Reference Guide

# Working with the Java API

eIndex provides several Java classes and methods to use in the Collaborations for an eIndex Project. The eIndex API is specifically designed to help you maintain the integrity of the data in the eIndex database by providing specific methods for updating, adding, and merging records in the database.

# 5.1 **Overview**

This chapter provides an overview of the Java API for eIndex, and describes the dynamic classes and methods that are generated based on the object structure of eIndex. For detailed information about the static classes and methods, refer to the eView Javadocs, provided as a download through the Enterprise Manager. Unless otherwise noted, all classes and methods described in this chapter are **public**. Methods inherited from classes other than those described in this chapter are listed, but not described.

# 5.1.1 Java Class Types

eIndex provides a set of static API classes that can be used with any object structure. eIndex also generates several dynamic API classes that are specific to the object structure. The dynamic classes contain similar methods, but the number and names of methods change depending on the object structure. In addition, several methods are generated in an OTD for use in external system Collaborations and another set of methods is generated for use within an eInsight Business Process.

## **Static Classes**

Static classes provide the methods you need to perform basic data cleansing functions against incoming data, such as performing searches, reviewing potential duplicates, adding and updating records, and merging and unmerging records. The primary class containing these functions is the MasterController class, which includes the **executeMatch** method. Several classes support the MasterController class by defining additional objects and functions. Documentation for the static methods is provided in Javadoc format. The static classes are listed and described in the Javadocs provided with eIndex.

# **Dynamic Object Classes**

The eIndex Project provides several dynamic methods that are specific to the default object structure. If the object structure is modified, regenerating the Project updates the dynamic methods for the new structure. This includes classes that define each object in the object structure and that allow you to work with the data in each object.

# **Dynamic OTD Methods**

The eIndex Project provides a method OTD that contains Java methods to help you define how records will be processed into the database from external systems. Like the dynamic classes, these methods are based on the object structure. Regenerating a Project updates these methods to reflect any changes to the object structure. These methods rely on the dynamic object classes to create objects in eIndex and to define and retrieve field values for those objects.

# **Dynamic elnsight Integration Methods**

The eIndex Project includes several methods under the method OTD folder that are designed for use within an eInsight Business Process. These methods are a subset of the eIndex API and can be used to query eIndex using a web-based interface. These methods are also based on the defined object structure. Regenerating a Project updates these methods to reflect any changes to the object structure.

# 5.2 **Dynamic Object Classes**

Several dynamic classes are included in each eIndex Project for use in Collaborations. One class is created for each parent and child object defined in the Object Structure.

# 5.2.1 Parent Object Classes

AJava class is created to represent each parent object defined in the object definition of eIndex. The methods in these classes provide the ability to create a parent object and to set or retrieve the field values for that object.

The name of each parent object class is the same as the name of each parent object, with the word "Object" appended (by default, **PersonObject**). The methods in this class include a constructor method for the parent object, and get and set methods for each field defined for the parent object. Most methods have dynamic names based on the name of the parent object and the fields and child objects defined for that object. In the following methods described for the parent object, *<ObjectName>* indicates the name of the parent object, *<Child>* indicates the name of a child object, and *<Field>* indicates the name of a field defined for the parent object.

## Definition

public class <ObjectName>Object

- <ObjectName>Object on page 64
- add<Child> on page 64
- addSecondaryObject on page 65
- **copy** on page 65
- dropSecondaryObject on page 66
- get<ObjectName>Id on page 66
- get<Child> on page 67
- get<Field> on page 67

- getChildTags on page 68
- getMetaData on page 68
- getSecondaryObject on page 68
- getStatus on page 69
- set<ObjectName>Id on page 69
- set<Field> on page 70
- setStatus on page 70
- structCopy on page 71

# <ObjectName>Object

#### Description

*<ObjectName>Object* is the user-defined object name class. You can instantiate this class to create a new instance of the parent object class.

#### Syntax

new <**ObjectName>Object()** 

## Parameters

None.

## Returns

An instance of the parent object.

## Throws

ObjectException

## add<Child>

## Description

**add***<Child>* associates a new child object with the parent object. The new child object is of the type specified in the method name. For example, to associate a new address object with a parent object, call "addAddress".

## Syntax

```
public void add<Child>(<Child>Object <child>)
```

**Note:** The type of object passed as a parameter depends on the child object to associate with the parent object. For example, the syntax for associating an address object is as follows: public void addAddress (AddressObject address).

## Parameters

| Name            | Туре                   | Description                                                                                                    |
|-----------------|------------------------|----------------------------------------------------------------------------------------------------|
| <child></child> | < <i>Child</i> >Object | A child object to associate with the<br>parent object. The name and type of<br>the parameter is specified by the child<br>object name. |

#### Returns

None.

#### Throws

None.

# addSecondaryObject

## Description

**addSecondaryObject** associates a new child object with the parent object. The object node passed as the parameter defines the child object type.

#### Syntax

```
public void addSecondaryObject(ObjectNode obj)
```

#### Parameters

| Name | Туре       | Description                                                                            |
|------|------------|----------------------------------------------------------------------------------------|
| obj  | ObjectNode | An ObjectNode representing the child<br>object to associate with the parent<br>object. |

#### Returns

None.

#### Throws

SystemObjectException

## copy

## Description

**copy** copies the structure and field values of the specified object node.

#### Syntax

public ObjectNode copy()

#### Parameters

None.

## Returns

A copy of the object node.

## Throws

ObjectException

# dropSecondaryObject

## Description

**dropSecondaryObject** removes a child object associated with the parent object (in the memory copy of the object). The object node passed in as the parameter defines the child object type. Use this method to remove a child object before it has been committed to the database. This method is similar to ObjectNode.removeChild. Use ObjectNode.deleteChild to remove the child object permanently from the database.

## Syntax

public void dropSecondaryObject(ObjectNode obj)

## Parameters

| Name | Туре       | Description                                                                 |
|------|------------|-----------------------------------------------------------------------------|
| obj  | ObjectNode | An ObjectNode representing the child object to drop from the parent object. |

#### Returns

None.

Throws

SystemObjectException

## get<ObjectName>Id

## Description

**get**<*ObjectName*>**Id** retrieves the unique identification code (primary key) of the object, as assigned by eIndex.

## Syntax

public String get<ObjectName>Id()

#### Parameters

None.

#### Returns

A string containing the unique ID of the parent object.

## Throws

## ObjectException

## get<Field>

## Description

**get**<*Field*> retrieves the value of the field specified in the method name. Each getter method is named according to the fields defined for the parent object. For example, if the parent object contains a field named "FirstName", the getter method for this field is named "getFirstName".

## Syntax

public String get<Field>()

**Note:** The syntax for the getter methods depends of the type of data specified for the field in the object structure. For example, the getter method for a date field would have the following syntax: public Date get<Field>.

## Parameters

None.

## Returns

The value of the specified field. The type of data returned depends on the data type defined in the object definition.

## Throws

## ObjectException

## get<Child>

## Description

**get**<*Child*> retrieves all child objects associated with the parent object that are of the type specified in the method name. For example, to retrieve all address objects associated with a parent object, call "getAddress".

## Syntax

public Collection get<Child>()

## Parameters

None.

## Returns

A collection of child objects of the type specified in the method name.

## Throws

None.

# getChildTags

## Description

**getChildTags** retrieves a list of the names of all child object types defined for the object structure.

#### Syntax

public ArrayList getChildTags()

#### Parameters

None.

## Returns

An array of child object names.

## Throws

SystemObjectException

## getMetaData

## Description

getMetaData retrieves the metadata for the parent object.

## Syntax

public AttributeMetaData getMetaData()

## Parameters

None.

## Returns

An AttributeMetaData object containing the parent object's metadata.

## Throws

None.

## getSecondaryObject

## Description

**getSecondaryObject** retrieves all child objects that are associated with the parent object and are of the specified type.

#### Syntax

public Collection getSecondaryObject(String type)

## Parameters

| Name | Туре   | Description                                |
|------|--------|--------------------------------------------|
| type | String | The child type of the objects to retrieve. |

#### Returns

A collection of child objects of the specified type.

## Throws

## SystemObjectException

## getStatus

## Description

getStatus retrieves the status of the object.

Syntax

public String getStatus()

## Parameters

None.

## Returns

A string containing the status of the object.

#### Throws

ObjectException

## set<ObjectName>Id

## Description

set<ObjectName>Id sets the value of the <ObjectName>Id field in the parent object.

## Syntax

public void set<ObjectName>Id(Object value)

## Parameters

| Name  | Туре   | Description                                                                     |
|-------|--------|---------------------------------------------------------------------------------|
| value | Object | An object containing the value of the <b><objectname>Id</objectname></b> field. |

#### Returns

None.

## Throws

## ObjectException

## set<Field>

## Description

**set**<*Field*> sets the value of the field specified in the method name. Each setter method is named according to the fields defined for the parent object. For example, if the parent object contains a field named "DateOfBirth", the setter method for this field is named "setDateOfBirth". A setter method is created for each field in the parent object, including any fields containing standardized or phonetic data.

#### Syntax

public void set <Field>(Object value)

## Parameters

| Name  | Туре   | Description                                                               |
|-------|--------|---------------------------------------------------------------------------|
| value | Object | An object containing the value of the field specified by the method name. |

## Returns

None.

Throws

ObjectException

## setStatus

## Description

setStatus sets the status of the parent object.

## Syntax

public void setStatus(Object value)

## Parameters

| Name  | Туре   | Description                                                |
|-------|--------|------------------------------------------------------------|
| value | Object | An object containing the value of the <b>status</b> field. |

#### Returns

None.

#### Throws

## ObjectException

# structCopy

## Description

structCopy copies the structure of the specified object node.

## Syntax

public ObjectNode structCopy()

## Parameters

None.

## Returns

A copy of the structure of the object node.

## Throws

ObjectException

# 5.2.2 Child Object Classes

One Java class is created for each child object defined in the object definition of eIndex. If the object definition contains three child objects, three child object classes are created. The methods in these classes provide the ability to create the child objects and to set or retrieve the field values for those objects.

The name of each child object class is the same as the name of the child object, with the word "Object" appended. For example, if a child object in your object structure is named "Address", the name of the corresponding child class is "AddressObject". The methods in these classes include a constructor method for the child object, and get and set methods for each field defined for the child object. Most methods have dynamic names based on the name of the child object and the fields defined for that object. In the following methods described for the child objects, *<Child>* indicates the name of the child object.

## Definition

public class <Child>Object

## Methods

- <Child>Object on page 72
- copy on page 72
- get<Child>Id on page 72
- get<Field> on page 73
- getMetaData on page 73
- getParentTag on page 74
- set<Child>Id on page 74
- set<Field> on page 75
- structCopy on page 75

# <*Child*>Object

## Description

*<Child>Object* is the child object class. This class can be instantiated to create a new instance of a child object class.

## Syntax

new <Child>Object()

## Parameters

None.

## Returns

An instance of the child object.

## Throws

ObjectException

## copy

## Description

copy copies the structure and field values of the specified object node.

## Syntax

public ObjectNode copy()

## Parameters

None.

#### Returns

A copy of the object node.

## Throws

ObjectException

## get<Child>Id

## Description

**get**<*Child*>**Id** retrieves the unique identification code (primary key) of the object, as assigned by eIndex.

## Syntax

public String get<Child>Id()

#### Parameters

None.

#### Returns

A string containing the unique ID of the child object.

#### Throws

ObjectException

# get<Field>

## Description

**get**<*Field*> retrieves the value of the field specified in the method name. Each getter method is named according to the fields defined for the child object. For example, if the child object contains a field named "TelephoneNumber", the getter method for this field is named "getTelephoneNumber". A getter method is created for each field in the object, including fields that store standardized or phonetic data.

#### Syntax

public String get<Field>()

*Note:* The syntax for the getter methods depends on the type of data specified for the field in the object structure. For example, the getter method for a date field would have the following syntax: public Date **get<Field>**.

#### Parameters

None.

#### Returns

The value of the specified field. The type of data returned depends on the data type defined in the object definition.

#### Throws

ObjectException

# getMetaData

#### Description

getMetaData retrieves the metadata for the child object.

#### Syntax

```
public AttributeMetaData getMetaData()
```

#### Parameters

None.

#### Returns

An AttributeMetaData object containing the child object's metadata.

None.

# getParentTag

## Description

getParentTag retrieves the name of the parent object of the given child object.

Syntax

public String getParentTag()

## Parameters

None.

## Returns

A string containing the name of the parent object.

## Throws

None.

# set<Child>Id

## Description

**set**<*Child*>**Id** sets the value of the <*Child*>**Id** field in the child object.

## Syntax

public void set <Child>Id(Object value)

## Parameters

| Name  | Туре   | Description                                                                |
|-------|--------|----------------------------------------------------------------------------|
| value | Object | An object containing the value of the <b>&lt;<i>Child</i>&gt;Id</b> field. |

#### Returns

None.

## Throws

ObjectException

# set<Field>

#### Description

**set**<*Field*> sets the value of the field specified in the method name. Each setter method is named according to the fields defined for the parent object. For example, if the parent object contains a field named "DateOfBirth", the setter method for this field is named "setDateOfBirth".

#### Syntax

```
public void set<Field>(Object value)
```

#### Parameters

| Name  | Туре   | Description                                                               |
|-------|--------|---------------------------------------------------------------------------|
| value | Object | An object containing the value of the field specified by the method name. |

#### Returns

None.

#### Throws

ObjectException

# structCopy

#### Description

structCopy copies the structure of the specified object node.

Syntax

```
public ObjectNode structCopy()
```

#### Parameters

None.

#### Returns

A copy of the structure of the object node.

## Throws

ObjectException

# 5.3 **Dynamic OTD Methods**

A set of Java methods are created in an OTD for use in the eIndex Collaborations. These methods wrap static Java API methods, allowing them to work with the dynamic object classes. Many OTD methods return objects of the dynamic object type, or they use these

objects as parameters. In the following methods described for the OTD methods, *<ObjectName>* indicates the name of the parent object.

- activateEnterpriseRecord on page 76
- activateSystemRecord on page 77
- addSystemRecord on page 77
- deactivateEnterpriseRecord on page 78
- deactivateSystemRecord on page 79
- executeMatch on page 79
- executeMatchUpdate on page 80
- findMasterController on page 81
- getEnterpriseRecordByEUID on page 81
- getEnterpriseRecordByLID on page 82
- getEUID on page 83
- getLIDs on page 83
- getLIDsByStatus on page 84

- getSBR on page 84
- getSystemRecord on page 85
- getSystemRecordsByEUID on page 85
- getSystemRecordsByEUIDStatus on page 86
- lookupLIDs on page 87
- mergeEnterpriseRecord on page 87
- mergeSystemRecord on page 88
- **searchBlock** on page 89
- searchExact on page 89
- **searchPhonetic** on page 90
- transferSystemRecord on page 90
- updateEnterpriseRecord on page 91
- updateSystemRecord on page 92

# activateEnterpriseRecord

#### Description

**activateEnterpriseRecord** changes the status of a deactivated enterprise object back to active.

#### Syntax

```
void activateEnterpriseRecord(String euid)
```

#### Parameters

| Name | Туре   | Description                                    |
|------|--------|------------------------------------------------|
| euid | String | The EUID of the enterprise object to activate. |

#### Returns

None.

#### Throws

- RemoteException
- ProcessingException
- UserException

# activateSystemRecord

#### Description

activateSystemRecord changes the status of a deactivated system object back to active.

#### Syntax

void activateSystemRecord(String systemCode, String localId)

#### Parameters

| Name       | Туре   | Description                                                                                |
|------------|--------|--------------------------------------------------------------------------------------------|
| systemCode | String | The processing code of the system<br>associated with the system record to<br>be activated. |
| localID    | String | The local identifier associated with the system record to be activated.                    |

#### Returns

None.

#### Throws

RemoteException

ProcessingException

UserException

# addSystemRecord

#### Description

**addSystemRecord** adds the system object to the enterprise object associated with the specified EUID.

#### Syntax

void addSystemRecord(String euid, System<ObjectName> systemObject)

#### Parameters

| Name         | Туре                             | Description                                                                                                    |
|--------------|----------------------------------|----------------------------------------------------------------------------------------------------|
| euid         | String                           | The EUID of the enterprise object to<br>which you want to add the system<br>object.                                                                                                    |
| systemObject | System <objectname></objectname> | The system object to be added to the<br>enterprise object.<br><b>Note:</b> In the method OTD, "Object" in<br>the parameter name is changed to the<br>name of the parent object. For<br>example, if the parent object is<br>"Person", the name of this parameter<br>will appear as "systemPerson". |

#### Returns

None.

#### Throws

RemoteException

ProcessingException

UserException

# deactivateEnterpriseRecord

#### Description

**deactivateEnterpriseRecord** changes the status of an active enterprise object to inactive.

#### Syntax

```
void deactivateEnterpriseRecord(String euid)
```

#### Parameters

| Name | Туре   | Description                                      |
|------|--------|--------------------------------------------------|
| euid | String | The EUID of the enterprise object to deactivate. |

#### Returns

None.

#### Throws

RemoteException

## ProcessingException

UserException

# deactivateSystemRecord

#### Description

deactivateSystemRecord changes the status of an active system object to inactive.

#### Syntax

void deactivateSystemRecord(String euid)

#### Parameters

| Name    | Туре   | Description                                         |
|---------|--------|-----------------------------------------------------|
| system  | String | The system code of the system object to deactivate. |
| localid | String | The local ID of the system object to deactivate.    |

#### Returns

None.

#### Throws

RemoteException

ProcessingException

UserException

## executeMatch

**executeMatch** is one of two methods you can call to process an incoming system object based on the configuration defined for the eIndex Manager Service and associated runtime components (the second method is **executeMatchUpdate** on page 80). This process searches for possible matches in the database and contains the logic to add a new record or update existing records in the database. One of the two execute match methods should be used for inserting or updating a record in the database.

The following runtime components configure **executeMatch**.

- The Query Builder defines the blocking queries used for matching.
- The Threshold file specifies which blocking query to use and specifies matching parameters, including duplicate and match thresholds.
- The pass controller and block picker classes specify how the blocking query is executed.

*Important:* If *executeMatch* determines that an existing system record will be updated by the incoming record, it replaces the entire existing record with the information in the new record. This could result in loss of data; for example, if the incoming record does not include all address information, existing address information could be lost. To avoid this, use the *executeMatchUpdate* function instead.

#### Syntax

MatchColResult executeMatch(System<ObjectName> systemObject)

#### Parameters

| Name         | Туре                             | Description                                                                                                    |
|--------------|----------------------------------|----------------------------------------------------------------------------------------------------|
| systemObject | System <objectname></objectname> | The system object to be added to or<br>updated in the enterprise object.<br><b>Note:</b> In the method OTD, "Object" in<br>the parameter name is changed to the<br>name of the parent object. For<br>example, if the parent object is<br>"Person", the name of this parameter<br>will appear as "systemPerson". |

#### Returns

A match result object containing the results of the matching process.

#### Throws

RemoteException

ProcessingException

UserException

# executeMatchUpdate

Like **executeMatch** on page 79, **executeMatchUpdate** processes the system object based on the configuration defined for the eIndex Manager Service and associated runtime components. It is configured by the same runtime components as **executeMatch**. One of the two execute match methods should used for inserting or updating a record in the database.

The primary difference between these two methods is that when **executeMatchUpdate** finds that an incoming record matches an existing record, only the changed data is updated. With **executeMatch**, the entire existing record would be replaced by the incoming record. The **executeMatchUpdate** method differs from **executeMatch** in the following ways:

- If a partial record is received, **executeMatchUpdate** only updates fields whose values are different in the incoming record. Unless the **clearFieldIndicator** field is used, empty or null fields in the incoming record do not update existing values.
- The **clearFieldIndicator** field can be used to null out specific fields.
- Child objects in the existing record are not deleted if they are not present in the incoming record.
- Child objects in the existing record are updated if the same key field value is found in both the incoming and existing records.

• To allow a child object to be removed from the parent object when using **executeMatchUpdate**, a new "delete" method is added to each child object bean .

#### Syntax

MatchColResult executeMatchUpdate(System<ObjectName> systemObject)

#### Parameters

| Name         | Туре                             | Description                                                                                                    |
|--------------|----------------------------------|----------------------------------------------------------------------------------------------------|
| systemObject | System <objectname></objectname> | The system object to be added to or<br>updated in the enterprise object.<br><b>Note:</b> In the method OTD, "Object" in<br>the parameter name is changed to the<br>name of the parent object. For<br>example, if the parent object is<br>"Person", the name of this parameter<br>will appear as "systemPerson". |

#### Returns

A match result object containing the results of the matching process.

#### Throws

ProcessingException

UserException

# findMasterController

**findMasterController** obtains a handle to the MasterController class, providing access to all of the methods of that class. For more information about the available methods, see the Javadoc provided with eIndex.

#### Syntax

MasterController findMasterController()

#### Parameters

None.

#### Returns

A handle to the **com.stc.eindex.ejb.master.MasterController** class.

#### Throws

None.

# getEnterpriseRecordByEUID

#### Description

**getEnterpriseRecordByEUID** returns the enterprise object associated with the specified EUID.

#### Syntax

```
Enterprise<0bjectName> getEnterpriseRecordByEUID(String euid)
```

#### Parameters

| Name | Туре   | Description                                             |
|------|--------|---------------------------------------------------------|
| euid | String | The EUID of the enterprise object you want to retrieve. |

#### Returns

An enterprise object associated with the specified EUID, or null if the enterprise object is not found.

#### Throws

RemoteException

ProcessingException

UserException

# getEnterpriseRecordByLID

#### Description

**getEnterpriseRecordByLID** returns the enterprise object associated with the specified system code and local ID pair.

#### Syntax

Enterprise<ObjectName> getEnterpriseRecordByLID(String system, String
localid)

#### Parameters

| Name    | Туре   | Description                                                                      |
|---------|--------|----------------------------------------------------------------------------------|
| system  | String | The system code of a system<br>associated with the enterprise object<br>to find. |
| localid | String | A local ID associated with the specified system.                                 |

#### Returns

An enterprise object, or null if the enterprise object is not found.

Throws

RemoteException

ProcessingException

UserException

# getEUID

#### Description

**getEUID** returns the EUID of the enterprise object associated with the specified system code and local ID.

#### Syntax

String getEUID(String system, String localid)

#### Parameters

| Name    | Туре   | Description                                       |
|---------|--------|---------------------------------------------------|
| system  | String | A known system code for the enterprise object.    |
| localid | String | The local ID corresponding with the given system. |

#### Returns

A string containing an EUID, or null if the EUID is not found.

#### Throws

RemoteException

ProcessingException

UserException

# getLIDs

#### Description

getLIDs retrieves the local ID and system pairs associated with the given EUID.

#### Syntax

```
System<ObjectName>PK[] getLIDs(String euid)
```

#### Parameters

| Name | Туре   | Description                                                                                   |
|------|--------|-----------------------------------------------------------------------------------------------|
| euid | String | The EUID of the enterprise object<br>whose local ID and system pairs you<br>want to retrieve. |

#### Returns

An array of system object keys (System <*ObjectName*>PK objects) or null if no results are found.

#### Throws

#### RemoteException

## ProcessingException

## UserException

# getLIDsByStatus

#### Description

**getLIDsByStatus** retrieves the local ID and system pairs that are of the specified status and that are associated with the given EUID.

#### Syntax

```
System<ObjectName>PK[] getLIDsByStatus(String euid, String status)
```

#### Parameters

| Name   | Туре   | Description                                                                          |
|--------|--------|--------------------------------------------------------------------------------------|
| euid   | String | The EUID of the enterprise object<br>whose local ID and system pairs to<br>retrieve. |
| status | String | The status of the local ID and system pairs to retrieve.                             |

#### Returns

An array of system object keys (System<*ObjectName*>PK objects), or null if no system object keys are found.

#### Throws

RemoteException

ProcessingException

UserException

# getSBR

#### Description

getSBR retrieves the single best record (SBR) associated with the specified EUID.

#### Syntax

SBR<ObjectName> getSBR(String euid)

#### Parameters

| Name | Туре   | Description                                                       |
|------|--------|-------------------------------------------------------------------|
| euid | String | The EUID of the enterprise object whose SBR you want to retrieve. |

#### Returns

An SBR object, or null if no SBR associated with the specified EUID is found.

Throws

RemoteException

ProcessingException

UserException

# getSystemRecord

#### Description

**getSystemRecord** retrieves the system object associated with the given system code and local ID pair.

#### Syntax

System<ObjectName> getSystemRecord(String system, String localid)

#### Parameters

| Name    | Туре   | Description                                       |
|---------|--------|---------------------------------------------------|
| system  | String | The system code of the system object to retrieve. |
| localid | String | The local ID of the system object to retrieve.    |

#### Returns

A system object containing the results of the search, or null if no system objects are found.

#### Throws

RemoteException

ProcessingException

UserException

# getSystemRecordsByEUID

## Description

getSystemRecordsByEUID returns the active system objects associated with the specified EUID.

#### Syntax

```
System<ObjectName>[] getSystemRecordsByEUID(String euid)
```

#### Parameters

| Name | Туре   | Description                                                                        |
|------|--------|------------------------------------------------------------------------------------|
| euid | String | The EUID of the enterprise object<br>whose system objects you want to<br>retrieve. |

#### Returns

An array of system objects associated with the specified EUID.

#### Throws

RemoteException

ProcessingException

UserException

# $get System Records By {\sf EUIDS} tatus$

#### Description

getSystemRecordsByEUIDStatus returns the system objects of the specified status that are associated with the given EUID.

#### Syntax

System<ObjectName>[] getSystemRecordsByEUIDStatus(String euid, String status)

#### Parameters

| Name   | Туре   | Description                                                                  |
|--------|--------|------------------------------------------------------------------------------|
| euid   | String | The EUID of the enterprise object whose system objects you want to retrieve. |
| status | String | The status of the system objects you want to retrieve.                       |

#### Returns

An array of system objects associated with the specified EUID, or null if no system objects are found.

#### Throws

RemoteException

ProcessingException

UserException

# lookupLIDs

#### Description

**lookupLIDs** first looks up the EUID associated with the specified source system and source local ID. It then retrieves the local ID and system pairs that are associated with that EUID and are from the specified destination system.

#### Syntax

```
System<ObjectName>PK[] lookupLIDs(String sourceSystem, String
sourceLID, String destSystem, String status)
```

#### Parameters

| Name         | Туре   | Description                                                                 |
|--------------|--------|-----------------------------------------------------------------------------|
| sourceSystem | String | The system code of the known system and local ID pair.                      |
| sourceLID    | String | The local ID of the known system and local ID pair.                         |
| destSystem   | String | The system from which the local ID and system pairs to retrieve originated. |
| status       | String | The status of the local ID and system pairs to retrieve.                    |

#### Returns

An array of system object keys (System<*ObjectName*>PK objects).

#### Throws

RemoteException

ProcessingException

UserException

# mergeEnterpriseRecord

#### Description

mergeEnterpriseRecord merges two enterprise objects, specified by their EUIDs.

#### Syntax

```
Merge<ObjectName>Result mergeEnterpriseRecord(String fromEUID, String
toEUID, boolean calculateOnly)
```

#### Parameters

| Name          | Туре    | Description                                                                                                    |
|---------------|---------|----------------------------------------------------------------------------------------------------|
| fromEUID      | String  | The EUID of the enterprise object that will not survive the merge.                                                                                     |
| toEUID        | String  | The EUID of the enterprise object that will not survive the merge.                                                                                     |
| calculateOnly | boolean | An indicator of whether to commit<br>changes to the database or to simply<br>compute the merge results. Specify<br><b>false</b> to commit the changes. |

#### Returns

A merge result object containing the results of the merge.

#### Throws

RemoteException

ProcessingException

UserException

# mergeSystemRecord

#### Description

**mergeSystemRecord** merges two system objects, specified by their local IDs, from the specified system. The system objects can belong to a single enterprise object or to two different enterprise objects.

#### Syntax

```
Merge<ObjectName>Result mergeSystemRecord(String sourceSystem, String
sourceLID, String destLID, boolean calculateOnly)
```

#### Parameters

| Name          | Туре    | Description                                                                                                    |
|---------------|---------|----------------------------------------------------------------------------------------------------|
| sourceSystem  | String  | The processing code of the system to which the two system objects belong.                                                                              |
| sourceLID     | String  | The local ID of the system object that will not survive the merge.                                                                                     |
| destLID       | String  | The local ID of the system object that will survive the merge.                                                                                         |
| calculateOnly | boolean | An indicator of whether to commit<br>changes to the database or to simply<br>compute the merge results. Specify<br><b>false</b> to commit the changes. |

#### Returns

A merge result object containing the results of the merge.

#### Throws

RemoteException

ProcessingException

UserException

# searchBlock

#### Description

**searchBlock** performs a blocking query against the database using the blocking query specified in the Threshold file and the criteria contained in the specified object bean.

#### Syntax

Search<ObjectName>Result searchBlock(<ObjectName>Bean searchCriteria)

#### Parameters

| Name           | Туре                          | Description                                 |
|----------------|-------------------------------|---------------------------------------------|
| searchCriteria | <objectname>Bean</objectname> | The search criteria for the blocking query. |

#### Returns

The results of the search.

#### Throws

RemoteException

ProcessingException

UserException

## searchExact

#### Description

**searchExact** performs an exact match search using the criteria specified in the object bean. Only records that exactly match the search criteria are returned in the search results object.

#### Syntax

Search<ObjectName>Result searchExact(<ObjectName>Bean searchCriteria)

#### Parameters

| Name           | Туре                          | Description                                     |
|----------------|-------------------------------|-------------------------------------------------|
| searchCriteria | <objectname>Bean</objectname> | The search criteria for the exact match search. |

#### Returns

The results of the search stored in a Search<ObjectName>Result object.

#### Throws

RemoteException

ProcessingException

UserException

# searchPhonetic

#### Description

**searchPhonetic** performs search using phonetic values for some of the criteria specified in the object bean. This type of search allows for typos and misspellings.

#### Syntax

```
Search<ObjectName>Result searchPhonetic(<ObjectName>Bean
searchCriteria)
```

#### Parameters

| Name           | Туре                          | Description                                  |
|----------------|-------------------------------|----------------------------------------------|
| searchCriteria | <objectname>Bean</objectname> | The search criteria for the phonetic search. |

#### Returns

The results of the search.

#### Throws

RemoteException

ProcessingException

UserException

# transferSystemRecord

#### Description

**transferSystemRecord** transfers a system record from one enterprise record to another enterprise record.

#### Syntax

void transferSystemRecord(String toEUID, String systemCode, String
localID)

#### Parameters

| Name       | Туре   | Description                                                                       |
|------------|--------|-----------------------------------------------------------------------------------|
| toEUID     | String | The EUID of the enterprise record to which the system record will be transferred. |
| systemCode | String | The processing code of the system record to transfer.                             |
| localID    | String | The local ID of the system record to transfer.                                    |

#### Returns

None.

#### Throws

RemoteException

ProcessingException

UserException

# updateEnterpriseRecord

#### Description

**updateEnterpriseRecord** updates an existing enterprise object in the eIndex database with the new values of the specified enterprise object.

#### Syntax

```
void updateEnterpriseRecord(Enterprise<ObjectName> enterpriseObject)
```

#### Parameters

| Name             | Туре                                 | Description                          |
|------------------|--------------------------------------|--------------------------------------|
| enterpriseObject | Enterprise <objectname></objectname> | The enterprise object to be updated. |

#### Returns

None.

Throws

RemoteException

ProcessingException

#### UserException

# updateSystemRecord

#### Description

**updateSystemRecord** updates the existing system object in the database with the given system object.

#### Syntax

void updateSystemRecord(System<ObjectName> systemObject)

#### Parameters

| Name         | Туре                             | Description                                                                                                    |
|--------------|----------------------------------|----------------------------------------------------------------------------------------------------|
| systemObject | System <objectname></objectname> | The system object to be updated to<br>the enterprise object.<br><b>Note:</b> In the method OTD, "Object" in<br>the parameter name is changed to the<br>name of the parent object. For<br>example, if the parent object is<br>"Person", the name of this parameter<br>will appear as "systemPerson". |

#### Returns

None.

Throws

RemoteException

ProcessingException

UserException

# 5.4 **Dynamic elnsight Integration Methods**

A set of Java methods are included in the eIndex Project for use in eInsight interfaces. These methods include a subset of the dynamic OTD methods, which are documented above. Many of these methods return objects of the dynamic object type, or they use these objects as parameters. In the descriptions for these methods, *<ObjectName>* indicates the name of the parent object.

The following methods are available for eInsight interfaces. They are described in the previous section, **"Dynamic OTD Methods"**.

- executeMatch on page 79
- executeMatchUpdate on page 80
- getEnterpriseRecordByEUID on page 81
- getSBR on page 84
- getSystemRecordsByEUID on page 85
- getSystemRecordsByEUIDStatus on page 86

- getEnterpriseRecordByLID on page 82
- getEUID on page 83
- getLIDs on page 83
- getLIDsByStatus on page 84

- lookupLIDs on page 87
- searchBlock on page 89
- searchExact on page 89
- searchPhonetic on page 90

# 5.5 Helper Classes

Helper classes include objects that can be passed as parameters to an OTD method or an eInsight integration method. They also include the methods that you can access through the system<*ObjectName>* variable in the eIndex Collaboration (where <*ObjectName>* is the name of a parent object.

# 5.5.1 System<ObjectName>

In order to run **executeMatch** in a Java Collaboration, you must define a variable of the class type System<*ObjectName>*, where *<ObjectName>* is the name of a parent object. This class is passed as a parameter to **executeMatch**. The class contains a constructor method and several get and set methods for system fields. It also includes one field that specifies the value of the "clear field character" (for more information, see "ClearFieldIndicator Field" on page 94). In the methods described in this section, *<ObjectName>* indicates the name of the parent object, *<Child>* indicates the name of a child object, and *<Field>* indicates the name of a field defined for the parent object.

#### Definition

public class System<ObjectName>

Fields

• ClearFieldIndicator Field on page 94

#### Methods

- System<ObjectName> on page 94
- getClearFieldIndicator on page 94
- get<Field> on page 95
- set<ObjectName> on page 97
- setClearFieldIndicator on page 96
- set<Field> on page 96
- set<ObjectName> on page 97

#### **Inherited Methods**

The following methods are inherited from java.lang.Object.

- equals
- hashcode
- notify
- notifyAll

- toString
- wait()
- wait(long arg)
- wait(long timeout, int nanos)

# **ClearFieldIndicator Field**

The **ClearFieldIndicator** field allows you to specify whether to treat a field in the primary parent object as null when performing an update from an external system. When an update is performed in eIndex, empty fields typically do not overwrite the value of an existing field. You can specify to nullify a field that already has an existing value in eIndex by entering an indicator in that field. This indicator is specified by the **ClearFieldIndicator** field. By default, the **ClearFieldIndicator** field is set to double-quotes, that field will be blanked out. If you do not want to use this feature, set the clear field indicator to null.

# System<ObjectName>

## Description

**System***ObjectName>* is the user-defined system class for the parent object. You can instantiate this class to create a new instance of the system class.

#### Syntax

```
new System<ObjectName>()
```

#### Parameters

None.

#### Returns

An instance of the System<ObjectName> class.

#### Throws

ObjectException

# getClearFieldIndicator

## Description

getClearFieldIndicator retrieves the value of the ClearFieldIndicator field.

Syntax

```
public String getClearFieldIndicator()
```

#### Parameters

None.

#### Returns

A String containing the value of the **ClearFieldIndicator** field.

#### Throws

None.

# get<Field>

#### Description

**get**<*Field*> retrieves the value of the specified system field. There are getter methods for the following fields: LocalId, SystemCode, Status, CreateDateTime, CreateFunction, and CreateUser.

#### Syntax

```
public String get<Field>()
or
public Date get<Field>()
```

#### Parameters

None.

#### Returns

The value of the specified field. The type of value returned depends on the field from which the value was retrieved.

#### Throws

ObjectException

# get<ObjectName>

#### Description

**get**<*ObjectName>* retrieves the parent object Java Bean for the system record (where <*ObjectName>* is the name of the parent object).

#### Syntax

```
public <ObjectName>Bean get<ObjectName>()
```

#### Parameters

None.

#### Returns

A Java Bean containing the parent object.

#### Throws

None.

# setClearFieldIndicator

#### Description

**setClearFieldIndicator** sets the value of the clear field character (in the **ClearFieldIndicator** field). By default, this is set to double quotes ("").

#### Syntax

public void setClearFieldIndicator(String value)

#### Parameters

| Name  | Туре   | Description                                                                                                    |
|-------|--------|----------------------------------------------------------------------------------------------------|
| value | String | The value that should be entered into<br>a field to indicate that any existing<br>values should be replaced with null. |

#### Returns

None.

#### Throws

None.

# set<Field>

#### Description

**set**<*Field*> sets the value of the specified system field. There are setter methods for the following fields: LocalId, SystemCode, Status, CreateDateTime, CreateFunction, and CreateUser.

#### Syntax

```
public void set<Field>(value)
```

#### Parameters

|      | Name | Туре   | Description                                                                                                    |
|------|------|--------|----------------------------------------------------------------------------------------------------|
| valu | e    | varies | The value to set in the specified field.<br>The type of value depends on the field<br>into which the value is being set. |

#### Returns

None.

Throws

ObjectException

# set<ObjectName>

#### Description

**set**<*ObjectName>* sets the parent object Java Bean for the system record (where <*ObjectName>* is the name of the parent object).

#### Syntax

public String set<ObjectName>(<ObjectName>Bean object)

#### Parameters

| Name   | Туре                          | Description                          |
|--------|-------------------------------|--------------------------------------|
| object | <objectname>Bean</objectname> | The Java Bean for the parent object. |

#### Returns

None.

#### Throws

ObjectException

# 5.5.2 Parent Beans

A Java Bean is created to represent each parent object defined in the object definition of eIndex. The methods in these classes provide the ability to create a parent object Bean and to set or retrieve the field values for that object Bean.

The name of each parent object Bean class is the same as the name of each parent object, with the word "Bean" appended (by default, **PersonBean**). The methods in this class include a constructor method for the parent object Bean, and get and set methods for each field defined for the parent object. Most methods have dynamic names based on the name of the parent object and the fields and child objects defined for that object. In the methods described in this section, *<ObjectName>* indicates the name of the parent object, *<Child>* indicates the name of a child object, and *<Field>* indicates the name of a field defined for the parent object.

#### Definition

public final class <ObjectName>Bean

#### Methods

- <ObjectName>Bean on page 98
- count<Child> on page 98
- countChildren on page 99
- countChildren on page 99
- delete<Child> on page 100
- get<Child> on page 100
- get<Child> on page 101

- get<Field> on page 101
- set<ObjectName>Id on page 102
- set<Child> on page 102
- set<Child> on page 103
- set<Field> on page 103
- set<ObjectName>Id on page 104

#### **Inherited Methods**

The following methods are inherited from java.lang.Object.

- equals
- hashcode
- notify
- notifyAll
- toString
- wait()
- wait(long arg)
- wait(long timeout, int nanos)

# <ObjectName>Bean

## Description

*<ObjectName>*Bean is the user-defined object Bean class. You can instantiate this class to create a new instance of the parent object Bean class.

#### Syntax

```
new <ObjectName>Bean()
```

#### Parameters

None.

#### Returns

An instance of the parent object Bean.

#### Throws

ObjectException

# count<Child>

## Description

**count**<*Child*> returns the total number of child objects contained in a system object. The type of child object is specified by the method name (such as Phone or Address).

## Syntax

```
public int count<Child>()
```

#### Parameters

None.

#### Returns

An integer indicating the number of child objects in a collection.

None.

# countChildren

#### Description

**countChildren** returns a count of the total number of child objects belonging to a system object.

## Syntax

public int countChildren()

#### Parameters.

None.

#### Returns

An integer representing the total number of child objects.

#### Throws

None.

# countChildren

#### Description

**countChildren** returns a count of the total number of child objects of a specific type that belong to a system object.

#### Syntax

```
public int countChildren(String type)
```

#### Parameters.

| Name | Туре   | Description                                                  |
|------|--------|--------------------------------------------------------------|
| type | String | The type of child object to count, such as Phone or Address. |

#### Returns

An integer representing the total number of child objects of the specified type.

#### Throws

None.

# delete<Child>

#### Description

**delete***Child>* removes the specified child object from the system object. The type of child object to remove is specified by the name of the method, and the specific child object to remove is specified by its unique identification code assigned by eIndex.

#### Syntax

public void delete<Child>(String <Child>Id)

#### Parameters

| Name              | Туре   | Description                                                   |
|-------------------|--------|---------------------------------------------------------------|
| <child>Id</child> | String | The unique identification code of the child object to delete. |

#### Returns

None.

#### Throws

ObjectException

# get<Child>

## Description

**get**<*Child*> retrieves an array of child object Beans. Each getter method is named according to the child objects defined for the parent object. For example, if the parent object contains a child object named "Address", the getter method for this field is named "getAddress". A getter method is created for each child object in the parent object.

#### Syntax

public <Child>Bean[] get<Child>()

#### Parameters

None.

#### Returns

An array of Java Beans containing the type of child objects specified by the method name.

#### Throws

None.

# get<Child>

#### Description

**get**<*Child*> retrieves a child object Bean based on its index in a list of child objects. Each getter method is named according to the child objects defined for the parent object. For example, if the parent object contains a child object named "Address", the getter method for this field is named "getAddress". A getter method is created for each child object in the parent object.

#### Syntax

```
public <Child>Bean get<Child>(int i)
```

#### Parameters

| Name | Туре | Description                                                             |
|------|------|-------------------------------------------------------------------------|
| i    | int  | The index of the child object to retrieve from a list of child objects. |

#### Returns

A Java Bean containing the child object specified by the index value. The method name indicates the type of child object returned.

## Throws

# ObjectException

# get<Field>

## Description

**get**<*Field*> retrieves the value of the field specified in the method name. Each getter method is named according to the fields defined for the parent object. For example, if the parent object contains a field named "FirstName", the getter method for this field is named "getFirstName".

## Syntax

```
public String get <Field>()
```

**Note:** The syntax for the getter methods depends of the type of data specified for the field in the object structure. For example, the getter method for a date field would have the following syntax: public Date get<Field>.

## Parameters

None.

#### Returns

The value of the specified field. The type of data returned depends on the data type defined in the object definition.

## ObjectException

# get<ObjectName>Id

#### Description

**get**<*ObjectName*>Id retrieves the unique identification code (primary key) of the object, as assigned by eIndex.

#### Syntax

public String get<ObjectName>Id()

#### Parameters

None.

#### Returns

A string containing the unique ID of the parent object.

#### Throws

ObjectException

# set<Child>

#### Description

**set**<*Child*> adds a child object to the system object.

#### Syntax

```
public void set<Child>(int index, <Child>Bean child)
```

#### Parameters.

| Name  | Туре                 | Description                                       |
|-------|----------------------|---------------------------------------------------|
| index | integer              | The index number for the new child object.        |
| child | < <i>Child</i> >Bean | The Java Bean containing the child object to add. |

#### Returns

None.

## Throws

None.

# set<Child>

#### Description

set<*Child*> adds an array of child objects of one type to the system object.

#### Syntax

public void set<Child>(<Child>Bean[] children)

#### Parameters.

| Name     | Туре                  | Description                        |
|----------|-----------------------|------------------------------------|
| children | <child>Bean[]</child> | The array of child objects to add. |

#### Returns

None.

#### Throws

None.

# set<Field>

#### Description

**set**<*Field*> sets the value of the field specified in the method name. Each setter method is named according to the fields defined for the parent object. For example, if the parent object contains a field named "DateOfBirth", the setter method for this field is named "setDateOfBirth". A setter method is created for each field in the parent object, including any fields containing standardized or phonetic data.

#### Syntax

public void set<Field>(value)

#### Parameters

| Name  | Туре   | Description                                                                                                    |
|-------|--------|----------------------------------------------------------------------------------------------------|
| value | varies | The value of the field specified by the<br>method name. The type of value<br>depends on the field being populated. |

#### Returns

None.

Throws

ObjectException

# set<ObjectName>Id

#### Description

set<ObjectName>Id sets the value of the <ObjectName>Id field in the parent object.

*Note:* This ID is set internally by eIndex. Do not set this field manually.

#### Syntax

```
public void set<ObjectName>Id(String value)
```

#### Parameters

| Name  | Туре   | Description                                                |
|-------|--------|------------------------------------------------------------|
| value | String | The value of the <b><objectname>ld</objectname></b> field. |

#### Returns

None.

Throws

ObjectException

# 5.5.3 Child Beans

A Java Bean is created to represent each child object defined in the object definition of eIndex. The methods in these classes provide the ability to create a child object Bean and to set or retrieve the field values for that object Bean.

The name of each child object Bean class is the same as the name of each child object, with the word "Bean" appended.For example, if a child object in your object structure is named "Address", the name of the corresponding child class is "AddressBean". The methods in this class include a constructor method for the child object Bean, and get and set methods for each field defined for the child object. Most methods have dynamic names based on the name of the child object and the fields defined for that object. In the following methods, *<Child>* indicates the name of a child object and *<Field>* indicates the name of a field defined for the parent object.

#### Definition

public final class <Child>Bean

#### Methods

- set<ObjectName>Id on page 104
- <Child>Bean on page 105
- **delete** on page 105
- get<Field> on page 106

- get<Child>Id on page 106
- set<Field> on page 107
- set<Child>Id on page 107

#### **Inherited Methods**

The following methods are inherited from java.lang.Object.

- equals
- hashcode
- notify
- notifyAll
- toString
- wait()
- wait(long arg)
- wait(long timeout, int nanos)

# <Child>Bean

#### Description

*<Child>Bean* is the user-defined object Bean class. You can instantiate this class to create a new instance of the child object Bean class.

#### Syntax

```
new <Child>Bean()
```

#### Parameters

None.

#### Returns

An instance of the child object Bean.

#### Throws

ObjectException

## delete

#### Description

**delete** removes the child object from the eIndex object. This is used with the **executeMatchUpdate** function to update a system object by deleting one of the child objects from the eIndex object.

#### Syntax

public void delete()

#### Parameters

None.

#### Returns

None.

## ObjectException

# get<Field>

## Description

**get**<*Field*> retrieves the value of the field specified in the method name. Each getter method is named according to the fields defined for the child object. For example, if the child object contains a field named "ZipCode", the getter method for this field is named "getZipCode".

#### Syntax

```
public String get<Field>()
```

**Note:** The syntax for the getter methods depends of the type of data specified for the field in the object structure. For example, the getter method for a date field would have the following syntax: public Date get<Field>.

## Parameters

None.

## Returns

The value of the specified field. The type of data returned depends on the data type defined in the object definition.

#### Throws

ObjectException

# get<Child>Id

## Description

**get**<*Child*>**Id** retrieves the unique identification code (primary key) of the object, as assigned by eIndex.

*Note:* This ID is set internally by eIndex. Do not set this field manually.

## Syntax

```
public String get<Child>Id()
```

## Parameters

None.

#### Returns

A string containing the unique ID of the child object.

ObjectException

# set<Field>

## Description

**set**<*Field>* sets the value of the field specified in the method name. Each setter method is named according to the fields defined for the child object. For example, if the child object contains a field named "Address", the setter method for this field is named "setAddress". A setter method is created for each field in the child object, including any fields containing standardized or phonetic data.

#### Syntax

```
public void set <Field>(value)
```

#### Parameters

| Name  | Туре   | Description                                                                                                    |
|-------|--------|----------------------------------------------------------------------------------------------------|
| value | varies | The value of the field specified by the<br>method name. The type of value<br>depends on the data type of the field<br>being populated. |

#### Returns

None.

#### Throws

ObjectException

# set<Child>Id

#### Description

**set**<*Child*>**Id** sets the value of the <*Child*>**Id** field in the child object.

#### Syntax

public void set <Child>Id(String value)

#### Parameters

| Name  | Туре   | Description                                           |
|-------|--------|-------------------------------------------------------|
| value | String | The value of the <b>&lt;<i>Child</i>&gt;Id</b> field. |

#### Returns

None.

# ObjectException

# 5.5.4 **DestinationEO**

This class represents an enterprise object involved in a merge. This is the enterprise object whose EUID was kept in the final merge result record. A DestinationEO object is used when unmerging two enterprise objects.

# Definition

public class DestinationEO

# Methods

getEnterprise<ObjectName> on page 108

# getEnterprise<ObjectName>

## Description

**getEnterprise**<**ObjectName**> (where <**ObjectName**> is the name of the primary parent object) retrieves the surviving enterprise object from a merge transaction in order to allow the records to be unmerged.

## Syntax

```
public Enterprise<ObjectName> getEnterprise<ObjectName>()
```

where *<ObjectName>* is the name of the primary parent object.

## Parameters

None.

## Returns

The surviving enterprise object from a merge transaction.

## Throws

None.

# 5.5.5 Search<ObjectName>Result

This class represents the results of a search. A Search<*ObjectName*>Result object (where <*ObjectName*> is the name of the primary parent object) is returned as a result of a call to "searchBlock", "searchExact", or "searchPhonetic".

# Definition

public class Search<ObjectName>Result

#### Methods

 getEnterprise<ObjectName> on page 110

### getEUID

#### Description

**getEUID** retrieves the EUID of a search result record.

Syntax

public String getEUID()

#### Parameters

None.

#### Returns

A string containing an EUID.

#### Throws

None.

### getComparisonScore

#### Description

**getComparisonScore** retrieves the weight that indicates how closely a search result record matched the search criteria.

#### Syntax

public String getComparisonScore()

#### Parameters

None.

#### Returns

A string containing a comparison weight.

#### Throws

None.

### get<ObjectName>

#### Description

get<ObjectName> retrieves an object bean for a search result record.

#### Syntax

public String get<ObjectName>Bean()

where *<ObjectName>* is the name of the primary parent object.

#### Parameters

None.

#### Returns

An object bean.

#### Throws

None.

# 5.5.6 SourceEO

This class represents an enterprise object involved in a merge. This is the enterprise object whose EUID was not kept in the final merge result record. A SourceEO object is used when unmerging two enterprise objects.

#### Definition

public class SourceEO

#### Methods

getEnterprise<ObjectName> on page 110

### getEnterprise<ObjectName>

#### Description

**getEnterprise**<**ObjectName**> (where <**ObjectName**> is the name of the primary parent object) retrieves the non-surviving enterprise object from a merge transaction in order to allow the records to be unmerged.

#### Syntax

```
public Enterprise<ObjectName> getEnterprise<ObjectName>()
```

where <*ObjectName*> is the name of the primary parent object.

#### Parameters

None.

#### Returns

The non-surviving enterprise object from a merge transaction.

#### Throws

None.

# 5.5.7 System<ObjectName>PK

This class represents the primary keys in a system object, which include the processing code for the originating system and the local ID of the object in that system. The class is named for the primary object. For example, if the primary object is named "Person", this class is named "SystemPersonPK". If the primary object is named "Company", this class is named "SystemCompanyPK". The methods in these classes provide the ability to create an instance of the class and to retrieve the system processing code and the local ID.

#### Definition

public class System<ObjectName>PK

where *<ObjectName>* is the name of the primary parent object.

#### Methods

- System<ObjectName>PK on page 111
- getLocalId on page 111
- getSystemCode on page 112

# System<ObjectName>PK

#### Description

**System**<*ObjectName*>**PK** is the user-defined system primary key object. This object contains a system code and a local ID. Use this constructor method to create a new instance of a system primary key object.

#### Syntax

```
new System<ObjectName>PK()
```

where <*ObjectName*> is the name of the primary parent object.

#### Parameters

None.

#### Returns

An instance of the system primary key object.

### Throws

None.

# getLocalId

### Description

getLocalID retrieves the local identifier from a system primary key object.

#### Syntax

public String getLocalId()

#### Parameters

None.

#### Returns

A string containing a local identifier.

#### Throws

None.

### getSystemCode

#### Description

**getSystemCode** retrieves the system's processing code from a system primary key object.

#### Syntax

public String getSystemCode()

#### Parameters

None.

#### Returns

A string containing the processing code for a system.

#### Throws

None.

# Glossary

#### alphanumeric search

A type of search that looks for records that precisely match the specified criteria. This type of search does not allow for misspellings or data entry errors, but does allow the use of wildcard characters.

#### assumed match

When the matching weight between two records is at or above a weight you specify, (depending on the configuration of matching parameters) the objects are an assumed match and are merged automatically (see "Automatic Merge").

#### automatic merge

When two records are assumed to be matches of one another (see "Assumed Match"), the system performs an automatic merge to join the records rather than flagging them as potential duplicates.

#### **Blocking Query**

The query used during matching to search the database for possible matches to a new or updated record. This query makes multiple passes against the database using different combinations of criteria. The criteria is defined in the Candidate Select file.

#### **Candidate Select file**

The eIndex configuration file that defines the queries you can perform from the Enterprise Data Manager (EDM) and the queries that are performed for matching.

#### candidate selection

The process of performing the blocking query for match processing. See Blocking Query.

#### candidate selection pool

The group of possible matching records that are returned by the blocking query. These records are weighed against the new or updated record to determine the probability of a match.

#### checksum

A value added to the end of an EUID for validation purposes. The checksum for each EUID is derived from a specific mathematical formula.

#### code list

A list of values in the sbyn\_common\_detail database table that is used to populate values in the drop-down lists of the EDM.

#### code list type

A category of code list values, such as states or country codes. These are defined in the sbyn\_common\_header database table.

#### duplicate threshold

The matching probability weight at or above which two records are considered to potentially represent the same person.

#### EDM

See Enterprise Data Manager.

#### **Enterprise Data Manager**

Also known as the EDM, this is the web-based interface that allows monitoring and manual control of the master index database. The configuration of the EDM is stored in the Enterprise Data Manager file in the eIndex Project.

#### enterprise object

A complete object representing a specific entity, including the SBR and all associated system objects.

#### ePath

A definition of the location of a field in an eIndex object. Also known as the *element path*.

#### EUID

The enterprise-wide unique identification number assigned to each member profile in the master index. This number is used to cross-reference member profiles and to uniquely identify each member throughout your organization.

#### eIndex Manager Service

An elndex component that provides an interface to all elndex components and includes the primary functions of elndex. This component is configured by the Threshold file.

#### field IDs

An identifier for each field that is defined in the standardization engine and referenced from the Match Field file.

#### **Field Validator**

An elndex component that specifies the Java classes containing field validation logic for incoming data. This component is configured by the Field Validation file.

#### **Field Validation file**

The elndex configuration file that specifies any default or custom Java classes that perform field validations when data is processed.

#### local ID

A unique identification code assigned to an member in a specific local system. A member profile may have several local IDs in different systems.

#### master person index

A database application that stores and cross-references information about the members in a business organization, regardless of the computer system from which the information originates.

#### **Match Field File**

An elndex configuration file that defines normalization, parsing, phonetic encoding, and the match string for an instance of elndex. The information in this file is dependent on the type of data being standardized and matched.

#### match pass

During matching several queries are performed in turn against the database to retrieve a set of possible matches to an incoming record. Each query execution is called a match pass.

#### match string

The data string that is sent to the match engine for probabilistic weighting. This string is defined by the match system object defined in the Match Field file.

#### match type

An indicator specified in the **MatchingConfig** section of the Match Field configuration file that tells the match engine which rules to use to match information.

#### matching probability weight

An indicator of how closely two records match one another. The weight is generated using matching algorithm logic, and is used to determine whether two records represent the same member.

#### **Matching Service**

An elndex component that defines the matching process. This component is configured by the Match Field file.

#### matching threshold

The lowest matching probability weight at which two records can be considered a match of one another.

#### matching weight or match weight

See matching probability weight.

#### member

Any person who participates within your business enterprise. A member could be a customer, employee, patient, and so on.

#### member profile

A set of information that describes characteristics of one member. A profile includes demographic and identification information about a member and contains a single best record and one or more system records.

#### merge

To join two member profiles or system records that represent the same person into one member profile.

#### merged profile

See non-surviving profile.

#### non-surviving profile

A member profile that is no longer active because it has been merged into another member profile. Also called a *merged profile*.

#### normalization

A component of the standardization process by which the value of a field is converted to a standard version, such as changing a nickname to a common name.

#### object

A component of a member profile, such as a person object, which contains all of the demographic data about a person, or an address object, which contains information about a specific address type for a person.

#### parsing

A component of the standardization process by which a freeform text field is separated into its individual components, such as separating a street address field into house number, street name, and street type fields.

#### phonetic encoding

A standardization process by which the value of a field is converted to its phonetic version.

#### phonetic search

A search that returns phonetic variations of the entered search criteria, allowing room for misspellings and typographic errors.

#### potential duplicates

Two different enterprise objects that have a high probability of representing the same entity. The probability is determined using matching algorithm logic.

#### probabilistic weighting

A process during which two records are compared for similarities and differences, and a matching probability weight is assigned based on the fields in the match string. The higher the weight, the higher the likelihood that two records match.

#### probability weight

See matching probability weight.

#### **Query Builder**

An elndex component that defines how queries are processed. The user-configured logic for this component is contained in the Candidate Select file.

#### SBR

See single best record.

#### single best record

Also known as the SBR, this is the best representation of a member's information. The SBR is populated with information from all source systems based on the survivor strategies defined for each field. It is a part of a member's enterprise object and is recalculated each time a system record is updated.

#### standardization

The process of parsing, normalizing, or phonetically encoding data in an incoming or updated record. Also see *normalization*, *parsing*, and *phonetic encoding*.

#### survivor calculator

The logic that determines which fields from which source systems should be used to populate the SBR. This logic is a combination of Java classes and user-configured logic contained in the Best Record file.

#### survivorship

Refers to the logic that determines which fields are used to populate the SBR. The survivor calculator defines survivorship.

#### system

A computer application within your company where information is entered about the members in eIndex and that shares this information with eIndex (such as a registration system). Also known as "source system" or "external system".

#### system object

A record received from a local system. The fields contained in system objects are used in combination to populate the SBR. The system objects for one person are part of that person's enterprise object.

#### tab

A heading on an application window that, when clicked, displays a different type of information. For example, click the EDM tab on the Define Enterprise Object window to display the EDM attributes.

#### Threshold file

An elndex configuration file that specifies duplicate and match thresholds, EUID generator parameters, and which blocking query defined in the Candidate Select file to use for matching.

#### transaction history

A stored history of an enterprise object. This history displays changes made to the object's information as well as merges, unmerges, and so on.

#### **Update Manager**

The component of the master index that contains the Java classes and logic that determines how records are updated and how the SBR is populated. The user-configured logic for this component is contained in the Best Record file.

Glossary

# Index

# A

API classes 62 appl\_id column 45, 47 application server 19 assumedmatch sequence number 51 assumedmatchid column 45 audience 8 audit sequence number 51 audit\_id column 46

# B

Best Record file **15**, blocking query booleandata column bytedata column

# C

candidate pool 35 Candidate Select file 14 child Bean methods 105-108 child class methods 72-75 child objects 42 childtype column 52, 54 client Projects 18 code column 45, 47, 56 Code List script 15 common\_detail\_id column 46 common\_header\_id column 47 components eIndex Project 13 eIndex Repository 12 **Environment 19** runtime 20-22 connectivity components 18 conventions 9-10 creatdate column 52 Create database script 15 Create User Code Data 15 Create User Indexes 15 create\_by column 46 create\_date column 45, 46, 47, 48, 53 create\_userid column 45, 47, 48, 54

createdate column 54 createfunction column 52, 54 createsystem column 54 createuser column 52, 54 cross-reference 19 Custom Plug-ins 15

# D

data structure 12 database diagram 57 tables 41-43 database scripts Code List 15 Create database 15 Create User Code Data 15 Create User Indexes 15 Drop database 15 Drop User Indexes 15 Systems 15 datedata column 49 delta column 55 Deployment Profile 19 descr column 45, 47 description column 50, 53, 56 **DestinationEO methods 108** detail column 46 document conventions 10 documents, related 10 Drop database script 15 Drop User Indexes 15 **DuplicateThreshold 35** 

# E

editors Java source 13 text 13 XML 13 eGate Integrator 24 eIndex runtime components 20-22 eIndex Manager Service 15, 21 eIndex Projects components 13 eIndex Repository components 12 eInsight Java methods for 17 eInsight Integration methods 92-93 eInsight integration 63 Enterprise Data Manager file 14, 22 Enterprise Designer 12 Projects 13 Environment components 19 EUID column 44, 45, 46, 48, 49, 54, 56 EUID sequence number 51 euid\_aux column 46 EUID1 column 50, 55 EUID2 column 50, 55 eVision Studio Java methods for 17 exact match processing 36 executeMatch 35, 62 External Systems 19 method OTD for 16

#### F

Field Validation file **15**, floatdata column format column **53**, function column **46**,

### Η

highmatchflag column 50

### I

id\_length column 53 identification 19 inbound messages 24 input\_mask column 53, 56 integerdata column 49

# J

Java API **62** Java methods, dynamic Java reference Java source editor JMS IQ Managers

### K

kept\_euid column 48

### L

lid column 44, 45, 48, 52, 55 lid1 column 55 lid2 column 55 Logical Host 19 longdata column 49

### Μ

MasterController 62 match engine 14 Match Engine node 16 Match Field file 14 match threshold 36 Matching Service 14, 21 MatchThreshold 35, 36 max\_input\_len column 47 merge 43 merge sequence number 51 merge\_euid column 48 merge\_id column 48 merge\_transactionnum column 48 message processing 36 blocking query 35 candidate pool 35 exact match 36 match threshold 36 potential duplicates 35 same system 36 messages inbound 24 inbound processing 35 origin 24 outbound 31 processing 23 routing 24 transformation 25 method OTD 16, 35, 63, 75-92 classes child classes 71 parent class 63 helper classes child bean class 104 parent bean class 97 Search(Object)Result class 108 System(Object) class 108, 110, 111

## 0

Object Definition 41 Object Definition file 14 Object Persistence Service 22 object structure 16 Object Type Definition 16 OneExactMatch 35, 36 online documents 11 outbound messages 31

### Ρ

parent Bean methods 98-104

parent class methods 64-71 parent objects 42 path column 49 potential duplicates 35, 43 potentialduplicate sequence number 51 potentialduplicateid column 50 primary\_object\_type column 46 processing logic 35 Project components Custom Plug-ins 15 Deployment Profile 19 for connectivity 18 Match Engine node 16 outbound OTD 16 Standardization Engine node 16 Projects client 18

# Q

queries 36 Query Builder 14, 21 Query Manager 22

# R

read\_only column 45, 47 related publications 10 resolvedcomment column 50 resolveddate column 50 revisionnumber column 55 runtime environment functions 19 overview 19

# S

same system processing 36 SameSystemMatch 35 sbyn\_(child\_object) 42, 44 sbyn\_(child\_object)sbr 42, 44 sbyn\_(object\_name) 42, 43 sbyn\_(object\_name)sbr 42, 44 sbyn\_appl 42, 45 sbyn\_appl sequence number 51 sbyn\_assumedmatch 42, 45 sbyn\_audit 42, 46 sbyn\_common\_detail 42, 46 sbyn\_common\_detail sequence number 51 sbyn\_common\_header 42, 47 sbyn\_common\_header sequence number 51 sbyn\_enterprise 42, 48

sbyn\_merge 43, 48 sbyn\_overwrite 43, 49 sbyn\_potentialduplicates 43, 50 sbyn\_seq\_table 43, 50 sbyn system 43 sbyn\_systemobject 43, 52 sbyn\_systems 53 sbyn\_systemsbr 43, 54 sbyn transaction 43, 55 sbyn\_user\_code 56 sbyn\_user\_table 43 search object result methods 109 Security 19 file 15 SeeBeyond Match Engine configuration files **16** SeeBeyond Web site 11 seq\_count column 51 seq\_name column 51 sequence numbers 51 assumedmatch 51 audit 51 EUID 51 merge 51 potentialduplicate 51 sbr 52 sbyn\_appl 51 sbyn\_common\_detail 51 sbyn\_common\_header 51 transactionnumber 51 Services 19, 24 single best record 22, 41, 42 SourceEO methods 110 standardization engine 14 Standardization Engine node 16 STATUS column 52 status column 50, 53, 55 stringdata column 49 survivor calculator 15, 22 survivor strategy 22 system object primary key methods 111-112 system record 42 systemcode column 44, 45, 48, 52, 53, 55, 56 Systems script 15 systemuser column 55

## Т

text editor 13 Threshold file 15 timestamp column 55 timestampdata column 49 transaction history 19, 43 transactionnumber column 45, 50, 55 transactionnumber sequence number 51 typ\_table\_code column 48 type column 49, 50

# U

unmerge\_transactionnum column 49 update 35 Update Manager 15, 22 update policies 16 update\_date column 54 update\_userid column 54 UPDATEDATE column 52 updatedate column 54 updatefunction column 52, 54 updateuser column 52, 54

# V

value\_mask column 53, 57

# W

Web Connectors **19** weight column **45**, **50** 

# Χ

XML editor 13